egs

 $(ucxyz\_\mathrm{phantom})$ 

 $(Draft, July 20, 2004)$ 

 $305 - 0801$ 

# Contents

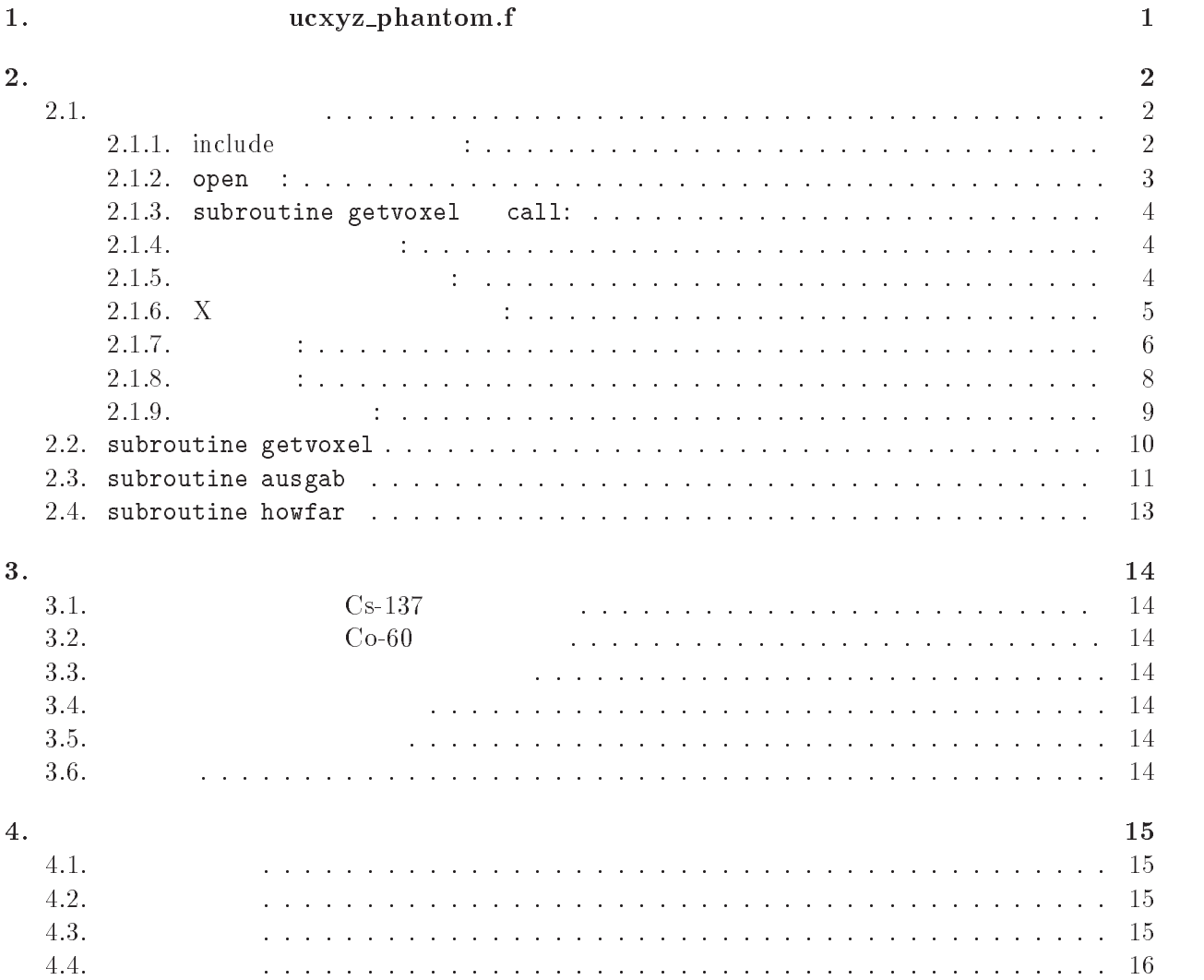

実習課題5 -

-

ucxyz\_phantom.f  $\cdot$  (1) 3次元ボクセル形状  $\bullet$  Z  $22$  $\bullet$  Y 3  $\bullet$  X  $\bullet$  3  $X-$ ,  $Y-$  30cm, 20cm  $\bullet$  cm  $5cm$ Air Z Phantom (water) Air xbin 3 xbin 2 10 3 X 6 xbin 1  $\widetilde{9}$  $\ddot{\phantom{0}}$ 2 Last zbin 22 ybin 1 ybin 2 zbin 2 ybin 3 zbin 1

Figure 1: ucxyz\_phantom.f

 $\overline{2}$ . isemode=0  $100{\rm kV}~~{\rm X}~~\rm{(\begin{array}{cc}100{\rm kV}&{\rm Xr}a{\rm y}.\rm{dat}\\ 4&1\end{array})}$  $)$  isemode=1  $4\,$  $\sim$  (SPOSI)  $\verb+XHBEAM*2+ × YHBEAM*2+ & XHBEAM + YH BEAM$  $\overline{3}$ .  $2$ 

 $\,1\,$ 

 $(imode=0)$ egs5job.pic  $\bullet$  (imode=1) egs5job.out  $4.$  $(\text{a})$   $(\text{imode}=0)$ (egs5job.pic)  $\bullet$   $\qquad$   $\qquad$   $1cm \times 1cm$ cm  $(1$  $(1cm)$  $\bullet$   $\qquad \qquad$   $\qquad \qquad$   $\qquad \qquad$   $\qquad \qquad$   $\qquad \qquad$   $\qquad \qquad$   $\qquad \qquad$   $\qquad \qquad$   $\qquad \qquad$   $\qquad \qquad$   $\qquad$   $\qquad \qquad$   $\qquad$   $\qquad$   $\qquad$   $\qquad$   $\qquad$   $\qquad$   $\qquad$   $\qquad$   $\qquad$   $\qquad$   $\qquad$   $\qquad$   $\qquad$   $\qquad$   $\qquad$   $\qquad$   $\qquad$   $\qquad$   $\q$  $1cm \times 1cm$ cm and  $\mathbf{c}$  $\left( \frac{1}{2} \right)$  $(b)$   $(imode=1)$  $\bullet$  $\bullet$  $\bullet$  サンプリングした X 線スペクトルと xraydat から読み込んだスペクトルの比較 ヒストリー数、ビームサイズ  $\bullet$  -  $\bullet$  -  $\bullet$  $1\mathrm{cm}\,\times\,1\mathrm{cm}$ cm  $(1$  $(1cm)$  $\bullet$  ユニット から入力する出力指定情報により、各リージョン中での吸収線量とその統  $\bullet$  $2.1.$  メインプログラム include the cost cast case of Fortran the case egs to the case of the case of the case of the case of the case parameter include the three terms include that the common three common common common common common common include egs5 egs5 include egs **include** include was resulted by the New York of the New York (WE) and  $\alpha$  and  $\alpha$  are directed by the New York of the New York (WE) and  $\alpha$ user\_auxcommon ている。  $M$ ortran  $EGS4$  $egs5$  egs5.0/include/egs5\_h.f

user\_dir/user\_auxcommons/aux\_h.f parameter

egs include

```
include includeegshf  Main EGS 	header	 file
includes include include include include include include include include include include include include inclu
include include include include include include include include include include include include include include
include includeegselecinf
```

```
include include include include include include include include include include include include include include
includes include include include include include include include include include include include include inclu
```
2.

 $\overline{\phantom{a}}$ 

```
\overline{2}
```
egs5run

include 'include/egs5\_switches.f' include 'include/egs5\_stack.f' include 'include/egs5\_thresh.f' include 'include/egs5\_uphiot.f' include 'include/egs5\_useful.f'  $include 'include'/random.f'$ include 'include/egs5\_h.f' by the common common common common include  $\mathcal{N}(\mathcal{N})$  , we are the state of the state of the state of the state of the state of the state of the state of the state of the state of the state of the state of the state of the state of the state of the state of th include include the contract of the common and the contract of the code of the code of the code of the code of the cod include userauxcommonsedatafunkciens userauxcommonsedatafunkciens userauxcommonsedatafunkciens userauxcommonse include userauxcommonsetaly-f include 'user\_auxcommons/geoxyz.f' include userauxcommonsinstufficial userauxcommonsinstufficial userauxcommonsinstufficial userauxcommonsinstuff include 'user\_auxcommons/nfac.f' include userance users and the common common common common common common common common common common common co  $include$  'user\_auxcommons/watch.f'  $\texttt{etaly2.f}$  egs 5 common include 'auxcommons/etaly2.f' Added SJW for energy balance  $c$ ommon  $c$ commons, and the score of the score of the score of the score of the score of the score of the score of the score of the score of the score of the score of the score of the score of the score of the score of the score of t dependence of the control of the control of the control of the control of the control of the control of the co real\*8 depe, faexp, fexps integer imode implicit none 2.1.2. open : the contract open the contract open the egs open the egs open the contract open the egs open the contract open the egs open the egs open the contract open the egs open the contract open the contract open the  $\rho egs$  . The set of the set of the set of the set of the set of the set of the set of the set of the set of the set of the set of the set of the set of the set of the set of the set of the set of the set of the set of the  $\mathsf{open}$  begs  $\mathsf{open}$  $7-26$  EGS 4  $egs5$  39 ------------------------are used in performance in performance  $\mathbf{I}$  is better notation of the closed in performance in the closed in the closed in the closed in the closed in the closed in the closed in the closed in the closed in the closed to use as output file If they are used must be re open afeter getra etc Unit for picture must be a \_\_\_\_\_\_\_\_\_\_\_\_\_\_\_\_\_\_\_\_\_\_\_ open (maart - fileer - fileer - fileer - fileer - fileer - fileer - fileer - fileer - fileer - file open til filestatus om mynder i source at source at the source  $\alpha$ open(UNIT= 4, FILE='egs5job.inp', STATUS='old') open(39, FILE='egs5job.pic', STATUS='unknown') unit 2  $open$  X  $xray.dat$ 

<sup>T</sup>EGS4 COMIN

2.1.3. subroutine getvoxel call:  $($  pict32  $)$ mpreci=1) and subroutine call the subroutine call  $\overline{a}$ counter 2 getvoxel  $\cos 5$  $\mathbf{p}$ egs  $\mathbf{p}$ subroutine hatch call  $\sim$  $\frac{4}{3}$ . Define picture and model J ----------------------\_\_\_\_\_\_\_\_\_\_\_\_\_\_\_\_\_ npreciate the control of the control of the control of the control of the control of the control of the control of the control of the control of the control of the control of the control of the control of the control of th ņ =====================  $\begin{array}{c} \hline \end{array}$ ==================== call counters and counters are a series of the counters of the counters of the counters of the counters of the Ţ ===================== en get verske komme og a  $\begin{array}{c} \hline \end{array}$ ===============  $2.1.4.$  $\ddot{a}$  $(imode=0)$ 100 write the contract of the contract of the contract of the contract of the contract of the contract of the contract of the contract of the contract of the contract of the contract of the contract of the contract of the cont FORMAT
 Key in mode trajectory display -dose calculation  $read(5, *)$  imode  $g$ etvoxel  $X-Y$  入射粒子のパラメータ 入射粒子のパラメータを設定する。線源の位置は、キーボード 180 write the contract of the contract of the contract of the contract of the contract of the contract of the contract of the contract of the contract of the contract of the contract of the contract of the contract of the cont FORMAT
 Key in source position from phantom surface in cm  $read(5,*)$  sposi  $100kV - X$ isemode xray.dat egs5job.inp Source energy sampling mode isemode use xraydating use xraydating the state of the state of the state of the state of the state of the sta isemode- use egsjobinp  $\texttt{imode=0} \hspace{1.5cm} \texttt{xray.dat}$ (cdf) (nofebin) (deltae:MeV  $)$   $X$   $(sspec)$  $X$ - Y- $Z$ -\_\_\_\_\_\_\_\_\_\_\_\_\_\_\_\_\_\_\_\_\_\_\_\_\_\_\_\_\_\_\_\_\_\_\_\_\_ key in half with an height and height at phantom surface at  $\mathbb{R}^n$ write the contract of the contract of the contract of the contract of the contract of the contract of the contract of the contract of the contract of the contract of the contract of the contract of the contract of the cont  $\mathbf{F}(\mathbf{r})$  in the at phantom surface in the beam at phantom surface in contract in contract in contract in contract in contract in contract in contract in contract in contract in contract in contract in contract in co

read
 xhbeam 230 write FORMAT
 Key in half height of beam at phantom surface in cm read
 yhbeam radmarkaan taan taan taan and taan aan aan taan aan dhalka dhaca dhaca dhaca dhaca dhaca dhaca dhaca dhaca dha wimin=sposi/dsqrt(sposi\*sposi+radma2)  $(\text{ncases})$  and  $(\text{ncases})$  and  $(\text{ncases})$  and  $(\text{ncases})$  and  $(\text{ncases})$  and  $(\text{ncases})$  and  $(\text{ncases})$  $\overline{0}$  $2.1.6. X$  : ucxyz\_phantom.f X  $1$  $1. X$ real \* depeh(LIMAX,LJMAX,LKMAX),depeh2(LIMAX,LJMAX,LKMAX), \* dose(LIMAX,LJMAX,LKMAX),doseun(LIMAX,LJMAX,LKMAX),  ebint
-nofebin
-deltae
-sspec
--ecdft
-  saspec
-  $\texttt{nofebin(1),deltae(1),sspec(1,201)} \qquad \qquad 1$  $X = X$ 201  $X$ 2. xray.dat 
(contraction)
(contraction)
(contraction)
(contraction)
(deltae:MeV  $(X - (sspec))$  $\rm X$   $\rm X$   $\rm 60kV,80kV$  $100kV$  $($  60kV,  $80 \text{kV}$ ,  $100 \text{kV}$   $($  Read spectrum pdf  $$ read in the contract of the contract of the contract of the contract of the contract of the contract of the con read in the contract of the contract of the contract of the contract of the contract of the contract of the con read
 
sspec
iieie-nofebin
i end do  $\mathbf{I}$  . Select source type types of the selection of the selection of the selection of the selection of the selection <u>- – –</u> 190 write FORMAT
 Key in source type --kV read
 ixtype if the interest of the second property in the second theory is the second theory of the second term in the second term in the second term in the second term in the second term in the second term in the second term in the s 210 write the contract of the contract of the contract of the contract of the contract of the contract of the contract of the contract of the contract of the contract of the contract of the contract of the contract of the cont . Postman is the most be the second function of  $\mathcal{L}$  $\sim$   $\sim$  -  $\sim$   $\sim$ ------------------- Read spectrum pdf \_\_\_\_\_\_\_**\_**\_\_\_\_\_\_  $$ do i read in the contract of the contract of the contract of the contract of the contract of the contract of the con read in the contract of the contract of the contract of the contract of the contract of the contract of the con read is a constant for the constant of the constant of the constant of the constant of the constant of the constant of the constant of the constant of the constant of the constant of the constant of the constant of the con end do \_\_\_\_\_\_\_\_\_\_\_\_\_\_\_\_\_\_\_\_\_\_\_\_\_  $\mathbf{I}$   $\mathbf{-}$ Select source type types of the selection of the selection of the selection of the selection of the selection  $\overline{5}$ 

 write FORMAT
 Key in source type kV kV kV read
 ixtype if 
ixtypeeqorixtypegt then write
- FORMAT
 IXTYPE must be go to - 出力部で、線源に関する部分  行目 を変更する。 write
 sposi FORMAT
 Absorbed energy inside phantom for ray So urce position F cm from phantom surface Within cm area after cm air if 
ixtypeeq then elseif 
ixtypeeq then write
 ixensposi FORMAT
 Absorbed energy inside phantom for IkV X ray  Source position F cm from phantom surface cm area after cm air 新たに使用する ixen integer 宣言文に加える。 輸送計算 設定したヒストリー数 nacses だけ subroutine shower call し、egs を使用する部分である。ucxyz phantomf では、sposi の位置に、等方線源があり、そこから照射野 内に、エネルギー分布を持った <sup>X</sup> 線が出るので、線源光子の方向、sposi が空気の厚さ cm より長 各ヒストリー毎に、エネルギーバランス 入射運動エネルギーと、体系内外の吸収エネルギーの 和が等しいこと をチェックを行っている。 do jhistncases Start of CALL SHOWER loop icasesj Determine direction 
isotropic call randomset
w winw
wiminwimin call randomset
phai phaipi
phai sinthdsqrt
winwin uindcos
phaisinth vindsin
phaisinth dissposiwin xpfdisuin ypfdisvin if 
dabs
xpfgtxhbeamordabs
ypfgtyhbeam go to if 
sposigtzbound zbound
 then disair
sposi zbound zbound
win

```
xin=disair*uin
                yin=disair*vin
                 zinzbounded and a structure of the structure of the structure of the structure of the structure of the structure
                yin=0.DO
                 zin
sposi
             end if
             ... — <sub>1</sub> — …
                    if it is a set of the set of the set of the set of the set of the set of the set of the set of the set of the
             end do
 do j-
jmax
                 if 
ybound
j-
gtyin go to 
             end do
\blacksquare-----------
             ---- - - \; -/ -------
Ţ
              ----------------------
J
 Select incident energy
\begin{array}{c} \end{array}_______________
             eparte de la Balance somme energy de la Balance somme en de la Balance de la Balance de la Balance de la Balance
             epartd  d  tallying parameters 
SJW
             if (isemode.eq.0) then ! use xray.dat
                call randomset(ei0)<br>do ie=2,nsebin
                 do iensebindung die kanaal van die kanaal van die kanaal van die kanaal van die kanaal van die kanaal van die 
                    ie the then the then the then the then the then the then the then the then the then the then the then the the
                        \sim \sim \sim \sim \simend do
310 if (ie.gt.nsebin) then
                    ie=nsebin
                end if
                 saspec
iesaspec
ie-
D
                 ekinebinte en die steeds van die steeds van die binte van die hetelige van die binte van die hetelige van die
        \astecdft ieder in de earste een een van de eerste kommen van de eerste kommen van de eerste kommen van de eerste 
             else state of the set of the set of the set of the set of the set of the set of the set of the set of the set o
                if 
isamp eq  then  Monoenergetic case
                 else if (isamp .eq. 1) then
                                                                        ! Sample discrete energy from CDF
                    call randomset(rnnow)
                    i=0312
                     continue
                    ection is the compact of the company of the company of the company of the company of the company of the company
                    ekin = ebin(i)<br>wtin = 1.0
                 else is the internal contract the sample of the Sample Directly from CDF and CDF and CDF and CDF and CDF and CDF and CDF and CDF and CDF and CDF and CDF and CDF and CDF and CDF and CDF and CDF and CDF and CDF and CDF and C
                    call edistr(ekin)
                    \text{wtin} = 1.0else if (isamp .eq. 3) then
                                                                        ! Sample UNIFORMLY on energy
                    call randomset(rnnow) | interval and WEIGHT
                    isam = 0314
                    isam go to ekin la barang la barang la barang la barang la barang la barang la barang la barang la barang la b
316
                     continue
                    \sim \sim \sim \sim \sim \simwtin = epdf(isam)end if
             end if
```

```
! Keep running sum of weights
        wtsum = wtsum + wtin
        etot = ekin + iabs(iqin) * RM! Incident total energy (MeV)
        availke = etot + iqin*RM! Available K.E. (MeV) in system
        \text{totke} = \text{totke} + \text{available}! Keep running sum of KE
        latchi=0
\begin{array}{c} \hline \end{array}Ţ
        Print first NWRITE or NLINES, whichever comes first
j
        if (ncount .le. nwrite .and. ilines .le. nlines) then
          ilines = ilines + 1write(6,320) etot, xin, yin, zin, uin, vin, win, iqin, irin, idin
320
          FORMAT(4G15.7/3G15.7,3I5)
        end if
\mathbf{.}\mathbf{I}Ţ
        Added for energy balance tests (SJW)
        if(DABS(eparte + epartd - ekin)/ekin .gt. 1.d-10) then<br>write(*,330) icases, eparte, epartd
          FORMAT('Error on # ', 16,' Escape = ', F9.5,' Deposit = ', F9.5)
330
        endif
  Sum variable and its squqre.
\mathbf{I}\mathsf{I} –
   -------------------------------
        do k=1, kmax
          do j=1,jmax
            do i=1, imaxdepeh(i,j,k)=depeh(i,j,k)+depe(i,j,k)depeh2(i,j,k)=depeh2(i,j,k)+depe(i,j,k)*depe(i,j,k)depe(i,j,k)=0. DO
            end do
          end do
        end do
        faexps=faexps+faexp
        faexp2s=faexp2s+faexp*faexp
        faexp=0.0fexpss=fexpss+fexps
        fexps2s=fexps2s+fexps*fexps
        fexps=0.0ncount = ncount + 1! Count total number of actual cases
\mathbf{I}=======================
        if (iwatch .gt. 0) call swatch(-1, iwatch)
\begin{array}{c} \textbf{I} \end{array}========================
      end do
                                                 ! End of CALL SHOWER loop
                                                 2.1.8 : x
                                           ucxyz_phantom.f
                                                                          MCNP
                  \overline{N}\bullet\bullet x_i i
```

```
8
```

$$
\overline{x} = \frac{1}{N} \sum_{i=1}^{N} x_i
$$
\n<sup>(1)</sup>

 $\bullet$   $x_i$  :

 $\bullet$  x  $\bullet$  :

$$
s^{2} = \frac{1}{N-1} \sum_{i=1}^{N} (x_{i} - \overline{x})^{2} \simeq \overline{x^{2}} - \overline{x}^{2} \quad (\overline{x^{2}} = \frac{1}{N} \sum_{i=1}^{N} x_{i}^{2}).
$$
 (2)

\n- \n
$$
s_x^2 = \frac{1}{N} s^2 \simeq \frac{1}{N} [\overline{x^2} - \overline{x}^2]
$$
\n
\n- \n
$$
R = s_{\overline{x}} / \overline{x} \simeq [\frac{1}{N} (\frac{\overline{x^2}}{\overline{x}^2} - 1)]^{1/2}
$$
\n
\n- \n
$$
R = s_{\overline{x}} / \overline{x} \simeq [\frac{1}{N} (\frac{\overline{x^2}}{\overline{x}^2} - 1)]^{1/2}
$$
\n
\n- \n
$$
x
$$
\n
\n- \n
$$
x
$$
\n
\n- \n
$$
x
$$
\n
\n- \n
$$
x
$$
\n
\n- \n
$$
x
$$
\n
\n- \n
$$
x
$$
\n
\n- \n
$$
x
$$
\n
\n- \n
$$
x
$$
\n
\n- \n
$$
x
$$
\n
\n- \n
$$
x
$$
\n
\n- \n
$$
x
$$
\n
\n- \n
$$
x
$$
\n
\n- \n
$$
x
$$
\n
\n- \n
$$
x
$$
\n
\n- \n
$$
x
$$
\n
\n- \n
$$
x
$$
\n
\n- \n
$$
x
$$
\n
\n- \n
$$
x
$$
\n
\n- \n
$$
x
$$
\n
\n- \n
$$
x
$$
\n
\n- \n
$$
x
$$
\n
\n- \n
$$
x
$$
\n
\n- \n
$$
x
$$
\n
\n- \n
$$
x
$$
\n
\n- \n
$$
x
$$
\n
\n- \n
$$
x
$$
\n
\n- \n
$$
x
$$
\n
\n- \n
$$
x
$$
\n
\n- \n
$$
x
$$
\n
\n- \n
$$
x
$$
\n
\n- \n
$$
x
$$
\n
\n- \n
$$
x
$$

do iensebindum era eta era ezaguna era ezaguna era ezaguna era ezaguna era ezaguna era ezaguna era era era era ies ie en die en die en die en die en die en die en die en die en die en die en die en die en die en die en di er en die en gebied in die eerste gewone gewone gehad. In die speel van die gewone van die gewone van die gewo es and the contract of the contract of the contract of the contract of the contract of the contract of the contract of the contract of the contract of the contract of the contract of the contract of the contract of the con er G end do  $write(1, 390)$  sposi sponsored and the sponsored and the sponsored and some sponsored and some sponsored and some sponsored and some ray instrument inside the contract of the phantom contract of the state of the state of the state of the state urce position F-mantom from phantom surface  $\mathbf{r}$  $\epsilon$  and are a contribution of  $\epsilon$ write a ncases yhdysvaltalainen yhdysvaltalainen yhdysvaltalainen yhdysvaltalainen yhdysvaltalainen yhdysvaltalainen yhdysvaltalainen yhdysvaltalainen yhdysvaltalainen yhdysvaltalainen yhdysvaltalainen yhdysvaltalainen yhd 400 FORMAT
-XI photons normally incident from front side Hal f with of beam is graduated by  $\mathcal{L}$  and  $\mathcal{L}$  and  $\mathcal{L}$  and  $\mathcal{L}$ end if

 $Z$ - $\overline{z}$ 

 $g$ etvoxel 4  $(Z$ -scan  $\overline{X}$ -scan)

## 2.2. subroutine getvoxel

getvoxel

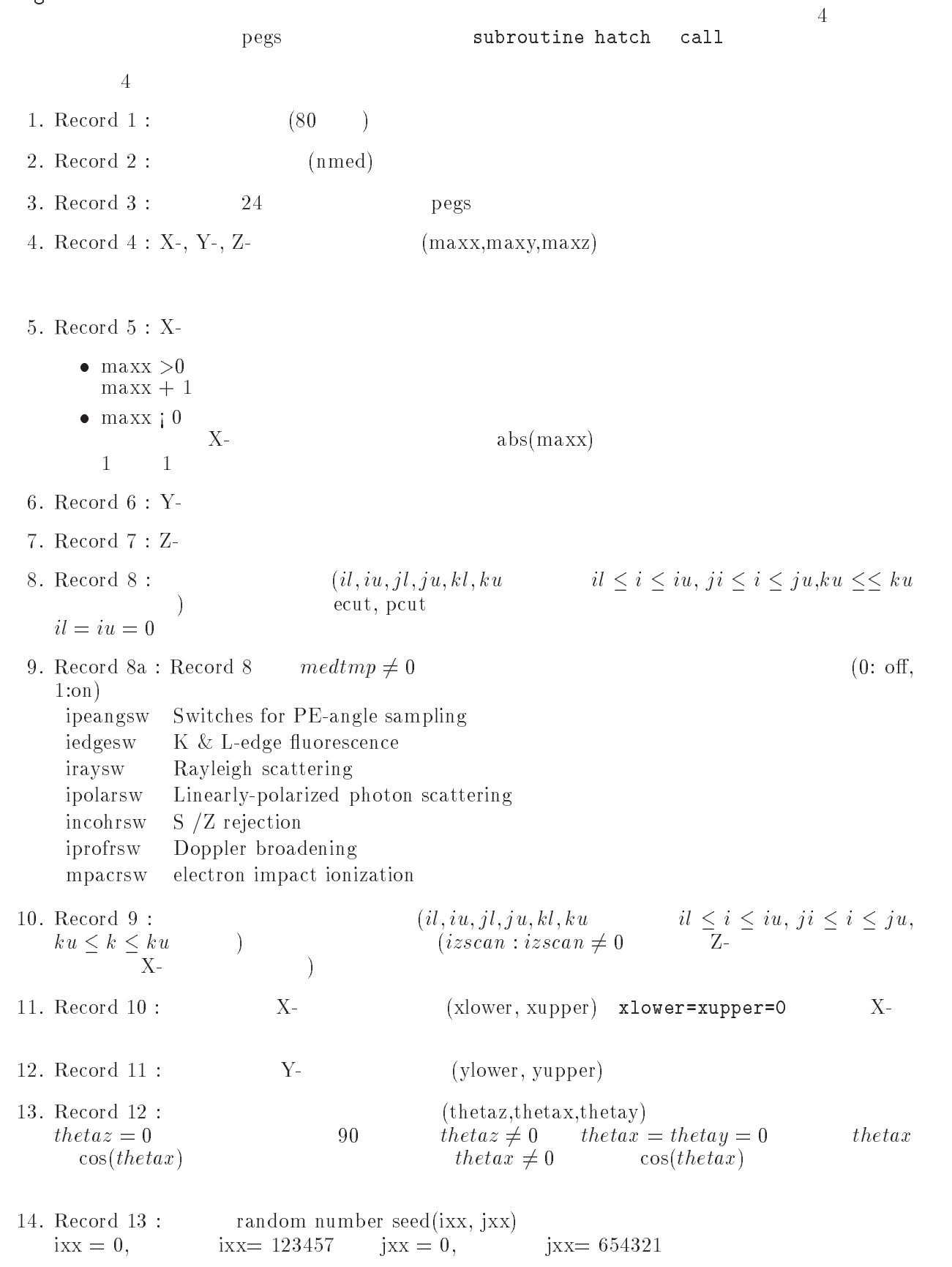

 $(ncases)$ 

 $(ekein:MeV)$ ,  $(iqin)$  (isamp)  $isamp = 0$  ekein  $isamp = 1$  $\lambda = 2$  isamp  $=$  2 isamp  $\neq 0$  $5a$ :  $(i\text{sample}>1$  $\left( \frac{1}{2} \right)$  $(ebin(i))$   $(epdf(i))$  $0.0$ (iwatch)  $i$ watch $= 0$ :  $i$ watch $= 1$ : iwatch = 2:  $20.$  Record  $17:$ 7 : (ibrdst) (iprdst)  $(ibrspl, nbrspl)$  $ibrdst = 0$   $(\theta = m/E)$  $ibrdst=1$ (recommended)  $\text{iprdst=0}$   $(\theta = m/E)$  $iprdst=1$ low-order distribution  $iprdst = 2$  $ibrspl = 0$  $ibrspl=1$ nbrspl  $($ estepe,estepe $2)$ 2.3. subroutine ausgab ausgab to the state of the state of the state of the state  $\alpha$ include<br>iwatch iwatch  $\frac{1}{\sqrt{2\pi}}$  $i\arg < 5$  -  $1$  $\mathbf{1}$  $Z$ - $\hspace{1.6cm}$  $\mathsf{w}(\mathsf{np})$  $latch(np)$ ) 1 subroutine plotxyz \_\_\_\_\_\_\_\_\_\_\_\_\_\_  $\overline{\phantom{a}}$ if switch information of the switch information  $\mathbf{I}$  switch information information  $\mathbf{I}$ ------------------------J  $\mathbf{I}$ if is a complete to the contract of the contract of the contract of the contract of the contract of the contract of the contract of the contract of the contract of the contract of the contract of the contract of the contra -------------------- $\begin{array}{c} \rule{0pt}{2.5ex} \rule{0pt}{2.5ex} \rule{0$ ı Keep track of how deep stack gets Ţ if and the state of the state of the state of the state of the state of the state of the state of the state of write
- npMXSTACK 100  $FORMAT///'$  In AUSGAB, np=', I3,' >= maximum stack',  $\ast$ allowed which is in the set of the set of the set of the set of the set of the set of the set of the set of th stop end if  $\overline{\phantom{a}}$  $\blacksquare$ 

irl in the contract of the contract of the contract of the contract of the contract of the contract of the contract of the contract of the contract of the contract of the contract of the contract of the contract of the con

```
iq1 = iq(np)edepwt = edep*wt(np)\mathbf{I}Print out stack information (for limited number cases and lines)
Ţ
          if (ncount .le. nwrite .and. ilines .le. nlines) then<br>ilines = ilines + 1
        write(6, 101) e(np), x(np), y(np), z(np), u(np), v(np), w(np),\mathbf{r}iql, irl, iarg
        FORMAT(7G15.7,3I5)
101
      end if
        --------------------------------
\begin{array}{c} \textbf{I} \end{array}__________________________
ņ
      Keep track of energy deposition (for conservation purposes)
      Ţ
      if (iarg.gt. 5) return
      esum(iql+2,irl,iarg+1) = esum(iql+2,irl,iarg+1) + edepwtnsum(iq1+2,irl,iarg+1) = nsum(iq1+2,irl,iarg+1) + 1\mathbf{I}added SJW for particle by particle energy balance
      if (irl.eq.1) theneparte = eparte + edepwt
      else
        epartd = epartd + edepwtend if
      i = mod(irl-1, imax)<br>if (i.eq.0) i = imaxk=1+(irl-1-i)/ijmaxj=1+(irl-1-i-(k-1)*i jmax)/imaxif (irl.gt.1.and.edep.ne.0.DO) then
        \texttt{deepe}(i, j, k) = \texttt{deepe}(i, j, k) + \texttt{edepwt}end if
  __________________________________
     Check cross phantom surface
   -------------------------------
      if(i.eq.imax/2+1.and.j.eq.jmax/2+1) then ! X-Y central region
        if (abs(irl-irold).eq.ijmax.and.iq(np).eq.0) then
          if ((w(np).gt.0.0.and.k.eq.2).or.(w(np) \ldotp \ldots \ldotp 0 \ldotp 0 \ldotp and \ldotp k \ldotp eq \ldotp 1)) then
     \astif (dabs(w(np)).ge.0.0349) then
              \text{cmod=dabs}(w(np))else
              cmod=0.01745
            end if
          end if
          esing=e(np)
                                          ! PHOTX data
          dcon=encoea(esing)fexps=fexps+e(np)*dcon*wt(np)/cmod
          if (w(np) . 1t . 0 . 0) latch (np) = 1if (w(np) .gt.0.0.and.latch(np) .eq.0) then
            faexp=faexp+e(np)*dcon*wt(np)/cmod
          end if
        end if
      end if
J
      Output particle information for plot
\mathbf{I}\overline{\phantom{a}}if (imode.eq.0) then
       call plotxyz(iarg,np,iq(np),x(np),y(np),z(np),e(np),ir(np),
             W(np)end if
      return
```
end

## $2.4.$  subroutine howfar  ${\tt howfar}$  the set of  ${\tt howfar}$

 ${\tt uczyz\_phantom{}}.\hskip.2in {\tt f} \hspace{.2in} {\tt voxel}$ 

 ${\tt howfar} \hspace{2.2cm} ({\tt idisc=1;})$ 

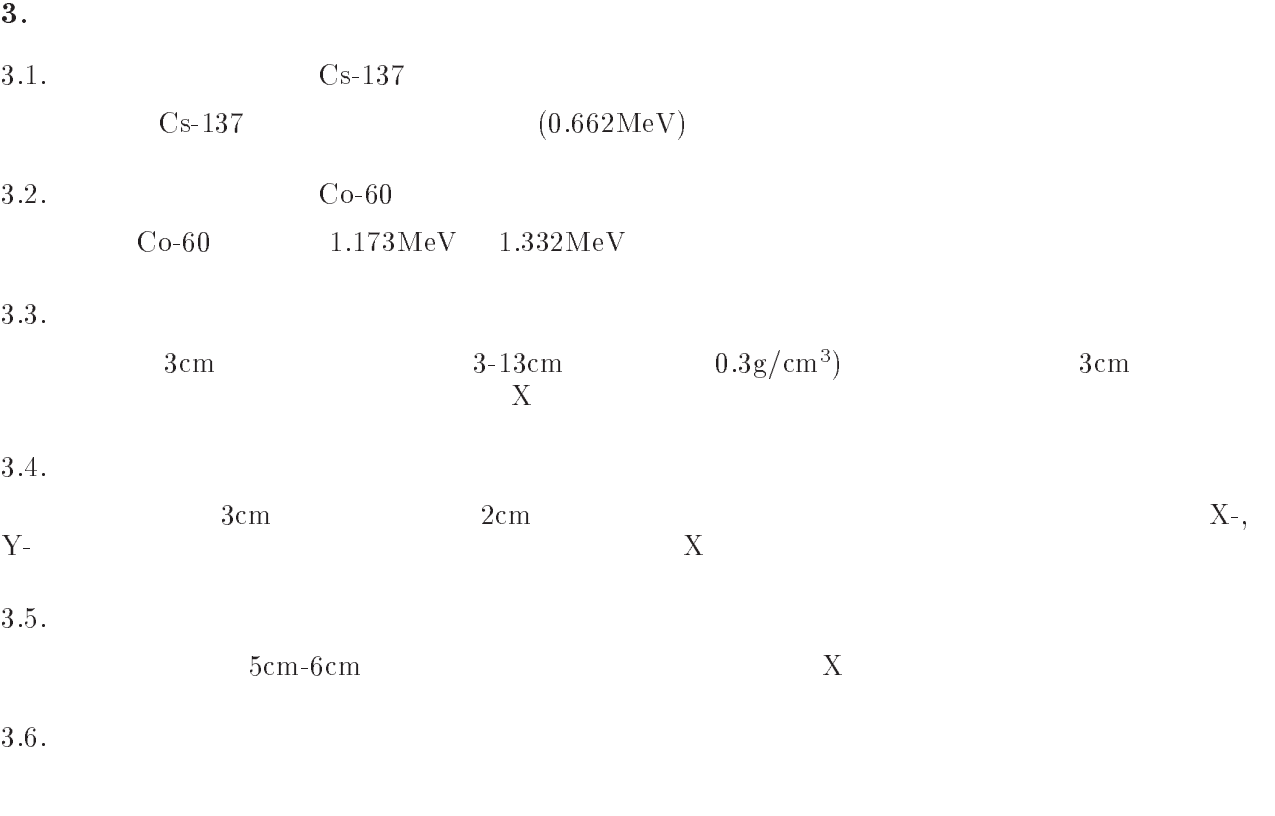

- $\bullet$
- $\bullet$
- $\bullet$   $\bullet$   $\bullet$ 1cm
- 
- $\bullet$

 $\overline{\mathbf{4}}$ .

 実習課題1 1. the isemode = 0 isemode = 1 2. ucxyz\_phantom.data  $34$  ekinin  $0.662$ 3. ucxyz\_phantom.data  $4\frac{1}{2}$  実習課題2 1. isemode=1  $ucxyz$ -phantom.data  $34$  ekinin  $1.332$  isamp 1  $2.$  $\begin{smallmatrix} 1.0 \\ 1.0 \\ 0.0 \end{smallmatrix}$ discrete energy - and - and - and - and - and - and - and - and - and - and - and - and - and - and - and - an - discrete energy and the contract of the contract of the contract of the contract of the contract of the contract of the contract of the contract of the contract of the contract of the contract of the contract of the contra end of set energy contracts and a set of the set of the set of the set of the set of the set of the set of the 3. ucxyz\_phantom.data  $4\frac{1}{2}$  実習課題3 isemode=0  $2.$  ucxyz\_phantom.data  $18$ 8  $\hspace{1.5cm} 1.0, 20, 1.0, 16, 22-25$ -- - - tissue - - peangedgeraypolaincohprofimpac -- air - - peangedgeraypolaincohprofimpac -- - tissuey - - peangedgeraypolaincohprofimpac -dual definition of the state  $\sim$  . The state of the state  $\sim$ - - peangedgeraypolaincohprofimpac ---- - tissue - - peangedgeraypolaincohprofimpac ---- air - - peangedgeraypolaincohprofimpac 3. ucxyz\_phantom.data egs5run 4  $4.$ do j pcoord
-j  $p$ coord $(2,j)$ =0.0

 $p\text{-} \text{coord}(3, j) = 0.0$ pnorm
-j  $pnorm(2, j) = 0.0$ 

```
pnorm
j
pcoord
-

p. -- - - --- , - - , - - , - - -
p\text{coord}(3,2)=zbound(5)pnorm(3,2)=1pcoord
zbound
-

p_{norm}(3,3)=1pcoord(3,4)=zbound(kmax)
pnorm(3, 4) = 1pcoord
ybound
-

pnorm
-

pcoord
ybound
jmax-

pnorm
-

pcoord
-
xbound
-

pnorm
-
-

pcoord
-
xbound
imax-

pnorm
-
-

call geomout(0,8)
```
### 4.4

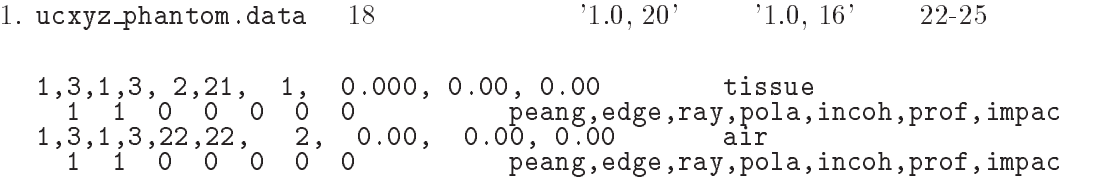

- - tissue peangedgeraypolaincohprofimpac - - lung peangedgeraypolaincohprofimpac - - tumor peangedgeraypolaincohprofimpac --- - lung peangedgeraypolaincohprofimpac --- - tissue peangedgeraypolaincohprofimpac --- air peangedgeraypolaincohprofimpac

2.  $ucxyz$  phantom.data egs5run  $4$ 

### 実習課題5

1. ucxyz\_phantom.inp examples are considered as a set of  $\alpha$ 

INP IAPRIM-EFRACHEFRACLIRAYL-IBOUNDINCOH ICPROFILE STATE STATE STATE STATE STATE STATE STATE STATE STATE STATE STATE STATE STATE STATE STATE STATE STATE STATE STATE STATE STATE STATE STATE STATE STATE STATE STATE STATE STATE STATE STATE STATE STATE STATE STATE ST FE<br>FNFR INP AE-AP-UE--UP END PWLF

&INP / END DECK<br>& TNP / FND In the contract of the contract of the contract of the contract of the contract of the contract of the contract of the contract of the contract of the contract of the contract of the contract of the contract of the contrac

2. ucxyz\_phantom.data  $2$   $\qquad \qquad$  '2'  $\qquad \qquad$  '3'  $\qquad \qquad$  4

FE-IAPRIM ia e a contra e a contra e a contra e a contra e a contra e a contra e a contra e a contra e a contra e a cont

 $3. 22-23$ 

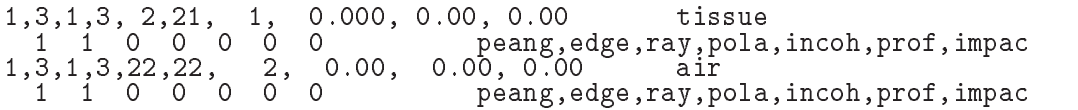

-,-,-, -, -, ----, ----, ---- -------- - peangedgeraypolaincohprofimpac -- Fe - - peangedgeraypolaincohprofimpac -- - - tissue - - peangedgeraypolaincohprofimpac -- air - - peangedgeraypolaincohprofimpac

ucxyz phantomdata を別な名前で保存し、egsrun の実行時にユニット のファイルとして、

Appendix 1 Full listings of ucxyz phantom.f

\*\*\*\*\*\*\*\*\*\*\*\*\*\*\*\*\*\*\*\*\*\*\*\*\*\*\*\* ----------------------------- KEK High Energy Accelerator Research ------------------------------ Organization --definition of the contract of the contract of the contract of the contract of the contract of the contract of the contract of the contract of the contract of the contract of the contract of the contract of the contract o | \*\*\*\*\*\*\*\*\*\*\*\*\*\*\*\*\*\*\*\*\*\*\*\*\*\*\*\* egs is a contract of the contract of the second contract of the second contract of the second contract of the s | \*\*\*\*\*\*\*\*\*\*\*\*\*\*\*\*\*\*\*\*\*\*\*\*\*\*\*\*\*\*\*\*\*\* - This is a general User Code based on the cg geometry scheme -PROGRAMMERS: H. Hirayama<br>Radiation Science Center Applied Science Laboratory - $K = \{1, \ldots, n\}$  and  $\{1, \ldots, n\}$  and  $\{1, \ldots, n\}$  and  $\{1, \ldots, n\}$  and  $\{1, \ldots, n\}$  and  $\{1, \ldots, n\}$  and  $\{1, \ldots, n\}$  and  $\{1, \ldots, n\}$  and  $\{1, \ldots, n\}$  and  $\{1, \ldots, n\}$  and  $\{1, \ldots, n\}$  and  $\{1, \ldots, n\}$  and  $\{$  Oho Tsukuba Ibaraki -Japan - Japan - Japan - Japan - Japan - Japan - Japan - Japan - Japan - Japan - Japan - Japan - Japan - Japan - Email hideohirayamakekjp -. The contract of the contract of the contract of the contract of the contract of the contract of the contract of the contract of the contract of the contract of the contract of the contract of the contract of the contract Based on xyzdos.mor. The ucxyz\_phantom.f User Code requires a data-input file (e.g., ucxyz\_phantom.data) that is read by subroutine getvoxel (with  $*$ instructions in its header). The following shows the geometry for ucci and the phantomatic matrix of the contract of the contract of the contract of the contract of the contract of the contract of the contract of the contract of the contract of the contract of the contract of the contrac This user code corresponds to ucphantomrecmor for egs -dimensional XVIII geometry uses and a contract the property of the complete  $\ell$  $X \sim 11$  into page  $\sim 1$  -Outer vacuum region outer vacuum region - vacuum region - vacuum region - vacuum region - vacuum region - vacuum region - vacuum r cm vacuum se vacuum est en externe est en externe en externe est en externe en externe en externe en externe en e region Air Home Air Home (1999) (1999) (1999) (1999) (1999) (1999) (1999) (1999) (1999) (1999) (1999) (1999) (  $H20$  $\begin{array}{cccc} | & | & | & | & | & | \text{H20}| & | & | \text{H21} & | & | \text{H22} & | & | \text{H23} & | & | \end{array}$ O - - Air H OH O H OAIR DE LA COMPLETA DE LA COMPLETA DE LA COMPLETA DE LA COMPLETA DE LA COMPLETA DE LA COMPLETA DE LA COMPLETA  $X-ray$   $|$   $|$   $|$   $|$   $|$   $|$  $- + - - - + - -++----&7$ --+---+-photons -5.0 0.0 1.0 19.0 20.0  $250$  - implicit none include includeegshf Main EGS header file include include include include the state  $\mathbf{r}$  and  $\mathbf{r}$  and  $\mathbf{r}$  and  $\mathbf{r}$ en in club in contract in the contract in the contract of the contract in the contract of the contract of the c en in contracting in the contraction of the contraction of the contraction of the contraction of the contraction of includes includes in the contract of the contract of the contract of the contract of the contract of the contract of include include include include include the second control of the second control of the second control of the s include includeegsswitchesf include 'include/egs5\_thresh.f' include includeegsstackf  $include 'include / egs5_uphiot.f'$ include 'include/egs5\_useful.f'  $include 'include'/random.f'$ 

```
Auxiliary-code COMMONs
                    ___________
       include 'user auxcommons/aux h.f' ! Auxiliary-code "header" file
       include 'user_auxcommons/edata.f'<br>include 'user_auxcommons/etaly1.f'
       include 'user_auxcommons/geoxyz.f'<br>include 'user_auxcommons/instuf.f'<br>include 'user_auxcommons/lines.f'<br>include 'user_auxcommons/nfac.f'
       include 'user_auxcommons/pladta.f'
       include 'user_auxcommons/voxel.f'<br>include 'user_auxcommons/voxel.f'<br>include 'user_auxcommons/watch.f'
       include 'auxcommons/etaly2.f' | Added SJW for energy balance
       common/score/<br>depe(LIMAX,LJMAX,LKMAX),faexp,fexps,imode
                                                                ! Variables to score
       real*8 depe, faexp, fexps
       integer imode
!**** real*8
                                                                                  ! Arguments
       real*8 etot, totke
!**** real*8
                                                                          ! Local variables
       real*8* amass, availke, depthl, depths, dis, disair, ei0, ekin, elow, eup,
      * music, xxxxxxx, xxxxxx, xxxxxx, xxxx, xxxxx, xxxxx, xxxx, xxxx, xxx, xxxx, xxxx, xxxx, xxxx, xxxx, xxxx, xxxx, xxxx, xxxx, xxxx, xxxx, xxxx, xxxx, xxx, xxx, xxx, xxx, xxx, xxx, xxx, xxx, xxx, xxx, xxx, xxx, xxx, xxx, xxx
      real*8 bsfa, bsferr, faexps, faexp2s, faexrr, fexpss, fexps2s, fexerr,
                 faexpa, fexpsa
       real*8
      * depeh(LIMAX, LJMAX, LKMAX), depeh2(LIMAX, LJMAX, LKMAX),
      * dose(LIMAX,LJMAX,LKMAX),doseun(LIMAX,LJMAX,LKMAX),<br>* ebint(201),nofebin(1),deltae(1),sspec(1,201),ecdft(201),
      * saspec(201)real
      * tarray(2), tt, tt0, tt1, cputime
       integer
      * i,ii,iii,icases,idin,idose,ie,ifti,ifto,igmmax,imed,ipage,ireg,<br>* irl,isemode,isam,ixtype,j,jhist,jj,jl,ju,k,kkk,nlist,nnn,
      * nperpg, nreg, nsebin
       Open files
\overline{\phantom{a}}<u>_________</u>
    1 - -Units 7-26 are used in pegs and closed. It is better not<br>to use as output file. If they are used must be re-open after
       getrz etc. Unit for pict must be 39.
1 - - - -open(unit= 1, file='egs5job.out', status='unknown')
       \verb+open(unit=2, file='xray.dat', status='old') + Data of source x-ray\\\small{\texttt{open}(\texttt{UNIT= 4}, \texttt{FILE='egs5job}.\texttt{inp}', \texttt{STATUS='old}') }open(39, FILE='egs5job.pic', STATUS='unknown')
           Define pict data mode.<br>-----------------------
                                     _____________________
       npreci=1
ļ
       =====================
       call counters out(0)=====================
       =====================
       call getvoxel(nreg)
       =====================
     Selection mode form Keyboard.
```

```
100\cdots = \cdots \cdots \cdots \cdots FORMAT Key in mode trajectory display dose calculation
             read-imodel in the state of the state of the state of the state of the state of the state of the state of the
            normal = 0<br>illines = 0idin = -1totke = 0.
            wtsum = 0.
                 ________________
Set parameter for PICT parameter for PICT parameter for PICT parameter \mathbb{P}^1________________
            xmin=xbound(1)-1.0x \sim \ell and \ell and \ell and \ell and \ell and \ell and \ell and \ell and \ell and \ell and \ell and \ell and \ell and \ell and \ell and \ell and \ell and \ell and \ell and \ell and \ell and \ell and \ell and \ell and \xmaxxboundimax
           ymax=ybound(imax+1)+1.0yminybound yn y cyfeiriad yn y cyfeiriad yn y cyfeiriad yn y cyfeiriad yn y cyfeiriad yn y cyfeiriad yn y cyfe
             zminzbound
             zmaxzmaxzboundkmaxzboundkmaxzboundkmaxzboundkmaxzboundkmaxzboundkmaxzboundkmax
            do j=1,6pcoord(i,j)=0.0
                 pcoord
j
                pcoord(3, j) = 0.0pnorm(1, j) = 0.0provided a contract of the contract of the contract of the contract of the contract of the contract of the contract of the contract of the contract of the contract of the contract of the contract of the contract of the con
                pnorm(3, j) = 0.0end do
           pcoord(3,1)=0.0
           pnorm(3, 1)=1pcoord

zboundkmax
             p = 1pcoord

ybound
           pnorm(2,3)=1.0

             pcoord
yboundjmax
             provided a contract of the contract of the contract of the contract of the contract of the contract of the contract of the contract of the contract of the contract of the contract of the contract of the contract of the con
           pcoord(1,5)=xbound(1)pnorm(1,5)=1.0pcoord(1,6)=xbound(imax+1)pnorm(1, 6) = 1.0call geomout(0, 6)fnormdmaxxmaxxmin
ymaxymin
zmaxzmin
             write

 xminxmaxyminymaxzminzmaxfnorm

 FORMATE

 Output medium and region information to file for calculation mode
            if (imode.ne.0) then
             if in the interval of the state of the state of the state of the state of the state of the state of the state
                 write
 FORMAT Quantities associated with each media
                do j=1, nmed
                     write a mediaith a chomh ann an 1970. I chomh an 1970 a chomh an 1971 a chomh an 1971 a chomh an 1971 a chomh
120
    \mathbf{v} and \mathbf{v} and \mathbf{v} and \mathbf{v} and \mathbf{v} and \mathbf{v} and \mathbf{v} and \mathbf{v} and \mathbf{v} and \mathbf{v} and \mathbf{v} and \mathbf{v} and \mathbf{v} and \mathbf{v} and \mathbf{v} and \mathbf{v} and \mathbf{v} and 
                     write the second control of the second control of the second control of the second control of the second control of the second control of the second control of the second control of the second control of the second control
                                                                                                  RLC = ', G15.7, ' cm')
\mathbf{r} represents the contract of \mathbf{r} represents the contract of \mathbf{r}write aejuejapjupj
red the community of the contract of the contract of the contract of the contract of the contract of the contract of the contract of the contract of the contract of the contract of the contract of the contract of the contr
                     MeV UPG MeV
150write
\mathbf{M} is a set of medium and cutoff for central region of \mathbf{M} and cutoff for central region \mathbf{M}i = imax/2+1j is a set of j and j and j and j and j and j and j and j and j and j and j and j and j and j and j and j and j and j and j and j and j and j and j and j and j and j a
                 do kkmax
                     irlij-
imaxk-
ijmax
                     if medicine medicine and the medicine of the state of the state of the state of the state of the state of the
                         write	 kirl
th and the company of the contract of the second contract of the contract of the contract of the contract of t
                                        ') = Vacuum<sup>'</sup>)
          \ast
```
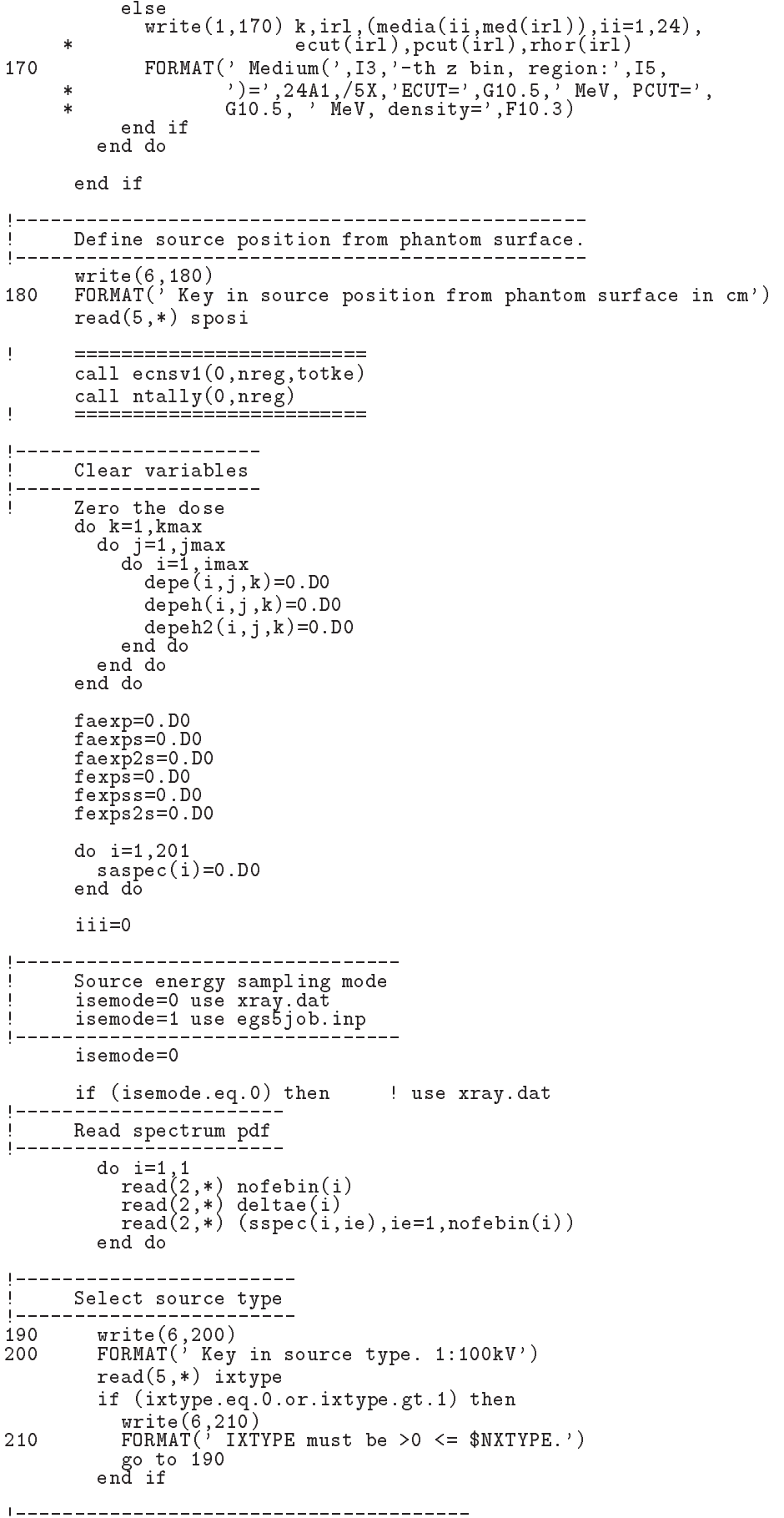

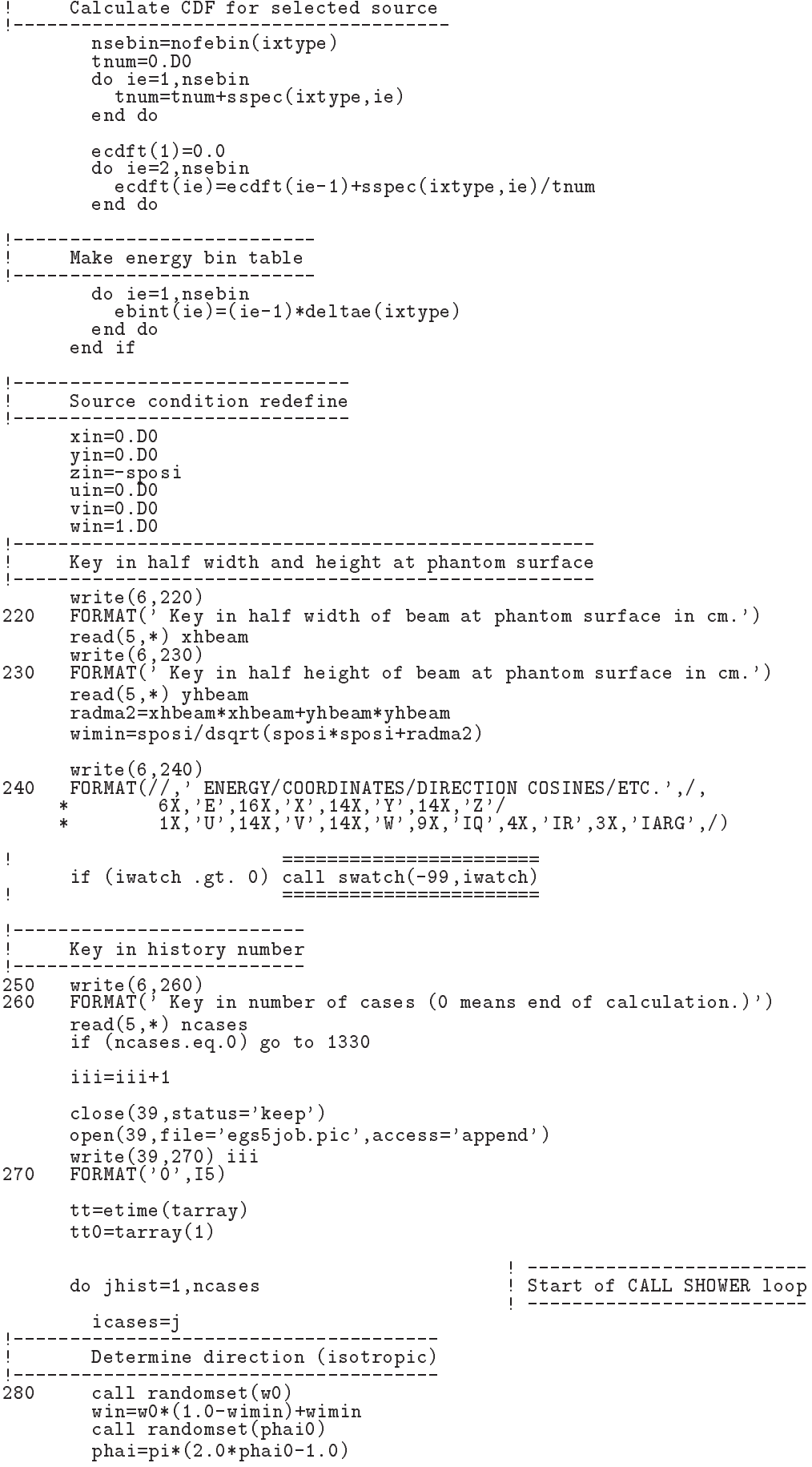

```
sinth=dsqrt(1.D0-win*win)\text{u}in=dcos\zetaphai)*sinth
         vin=dsin(phai)*sinthdis = sposi/win
         xpf = diag*uinypf=dis*vin
         if (dabs(xpf).gt.whbeam.or.dabs(ypf).gt.yhbeam) go to 280if (sposi.get.zbound(2)-zbound(1)) then
            disair=(sposi-(zbound(2)-zbound(1)))/winxin=disair*uin<br>yin=disair*uin<br>yin=disair*vin
            zin=zbound(1)else
            xin=0.DO
            yin=0.DO
            zin=-sposi
         end if
         do i=1, imax<br>
if (xbound(i+1).gt.xin) go to 290
          \overline{h} hea
290
         do j=1, jmax
            if (ybound(j+1).gt,yin) go to 300
         end do
\overline{\phantom{a}}j
            Input region
300k=1irin=1+i+(i-1)*imax_______________________
         Select incident energy
\mathbf{I}eparte = 0.d0! Initialize some energy-balance
         epartd = 0.d0
                                                 \mathbf{I}tallying parameters (SJW)
         if (isemode.eq.0) then
                                                 ! use xray.dat
            call randomset(ei0)
            do ie=2, nsebin<br>do ie=2, nsebin<br>if (ei0.1t.ecdft(ie)) then<br>go to 310<br>end if
            end do
310
            if (ie.gt.nsebin) then
              ie=nsebin
            end if
            saspec(ie)=saspec(ie)+1.D0
            ekin=ebint(ie-1)+(ei0-ecdft(ie-1))*(ebint(ie)-ebint(ie-1))/<br>wtin = 1.0
      \astelse
                                                     ! use egs5job.inp
            if (isamp .eq. 0) then<br>
ekin = ekein<br>
wtin = 1.0! Monoenergetic case
            else if (isamp .eq. 1) then
                                                    ! Sample discrete energy from CDF
              call randomset (rnnow)
               i = 0312
              continue
               i = i +\blacktriangleleftif(ecdf(i) .le. rnnow) go to 312
              ekin = ebin(i)wtin = 1.0else if (isamp .eq. 2) then
                                                ! Sample DIRECTLY from CDF
               call edistr(ekin)
            with = 1.0<br>else if (isamp .eq. 3) then
                                                     ! Sample UNIFORMLY on energy
              call randomset (rnnow)
                                                     ! interval and WEIGHT
              ekin = e sam1 + rnnow*delsam<br>isam = 0
314
              continue
              ...... - .sam + 1<br>if (ekin .lt. ebin(isam)) go to 316<br>go to 314
316
              continue
              wtin = epdf(isam)end if
```

```
end if
         wtsum = wtsum + wtin <br>
etot = ekin + iabs(iqin)*RM = ! Incident total energy (MeV)<br>
availke = etot + iqin*RM = ! ! Available K.E. (MeV) in system
          \texttt{totke} = \texttt{totke} + \texttt{available}! Keep running sum of KE
          latchi=0Print first NWRITE or NLINES, whichever comes first
\overline{\phantom{a}}if (noount .le. nwrite .and. ilines .le. nlines) then<br>ilines = ilines + 1<br>write(6,320) etot,xin,yin,zin,uin,vin,win,iqin,irin,idin
            FORMAT(4G15.7/3G15.7,3I5)
320
          end if
Ţ
          \overline{1}\mathbf{I}Added for energy balance tests (SJW)
          if(DABS(eparte + epartd - ekin)/ekin .gt. 1.d-10) then
            write(*,330) icases, eparte, epartd<br>FORMAT('Error on # ',I6,' Escape = ',F9.5,' Deposit = ',F9.5)
330
          endif
Sum variable and its square.
| _______________________________
          do k=1, kmax
            do j=1, jmax<br>do i=1, imax
                 \mathtt{deepe}\mathtt{h}(\mathtt{i},\mathtt{j},\mathtt{k})\mathtt{=deepe}\mathtt{h}(\mathtt{i},\mathtt{j},\mathtt{k})\mathtt{+depe}(\mathtt{i},\mathtt{j},\mathtt{k})depeh2(i,j,k)=depeh2(i,j,k)+depe(i,j,k)*depe(i,j,k)depe(i, j, k) = 0.00end do
            end do
          end do
          faexps=faexps+faexp
          faexp2s=faexp2s+faexp*faexp
          f \, \text{a} \, \text{e} \, \text{x}p=0.0
          fexpss=fexpss+fexps
          fexps2s=fexps2s+fexps*fexps
          fexps=0.0ncount = ncount + 1! Count total number of actual cases
\frac{1}{2}________________________
          \overline{1}end do
                                                            ! End of CALL SHOWER loop
                                                            tt=etime(tarray)tt1 = tarray(1)cputime=tti-tt0
       write(6, 340) cputime
340
       format(' Elapsed Time (sec)=', G15.5)
\frac{1}{2}========================
       if (iwatch .gt. 0) call swatch(-88, iwatch)
\mathbf{I}__________________________
       Write out the results
\overline{\phantom{a}}write(6,350) ncount, ncases, totke, iseed1, iseed2<br>FORMAT(//,'Ncount=',I10,' (actual cases run)',/,<br>* "Wases=',I10,' (number of cases requested)',/,<br>* "TotKE =',G15.5,' (total KE (MeV) in run)'/<br>* "Last iseed1 =',I12,', is
350
       if (totke .le. 0.D0) then
          write(6,360) totke, availke, ncount
```

```
FORMAT///,' Stopped in MAIN with TotKE=', G15.5,/,
360
                                ' AvailKE=', G15.5, /, 'Ncount=', I10)
                 stor
                  stop and the stop of the stop of the stop of the stop of the stop of the stop of the stop of the stop of the stop of the stop of the stop of the stop of the stop of the stop of the stop of the stop of the stop of the stop 
Sampled source spectrum in the source spectrum in the source spectrum in the source spectrum in the source spectrum in the source spectrum in the source spectrum in the source spectrum in the source spectrum in the source 
            do ie
                             nsebin berat di sebagai personal di sebagai personal di sebagai personal di sebagai personal di sebagai personal
                  saste van die van die verwys van die verwys van die verwys van die verwys van die verwys van die verwys van di
             if in the interval of the state of the state of the state of the state of the state of the state of the state
                  warehouse and the contract of the contract of the contract of the contract of the contract of the contract of
370
 FORMAT Comparison between sampled spectrum and original data
           re and the sampled Probability (Service Probability Probability Probability Probability Probability Probability
           \ast 
                  do iedzīvotājiem iedzīvotājiem iedzīvotājiem iedzīvotājiem iedzīvotājiem iedzīvotājiem iedzīvotājiem iedzīvotāj
                      write enter werd was die die die die die die koning van die die koning van die die koning van die die die koni
                      ebint(ie+1), saspec(ie+1), ecdft(ie+1)-ecdft(ie)

 FORMATXG
 MeVupper 
G

X  G
 MeVupp
           -
er 
G

                 end do
                 if (isemode.eq.0) then
                     write(1, 390) sposi
390 FORMAT(/' Absorbed energy inside phantom for 100 kV X-ray'/
                      ' Source position ', F10.1,' cm from phantom surface'/
                 ' Within 1cm x 1 cm area after 5 cm air')<br>else
           \starwrite the spostal control of the spontaneous control of the spontaneous control of the spontaneous control of the spontaneous control of the spontaneous control of the spontaneous control of the spontaneous control of the 
395 FORMAT\left(\frac{1}{2}\right) Absorbed energy inside phantom for source \frac{1}{2},
                      'defined in egs5job.inp '/' Source position ', F10.1,' cm from phantom surface'/
                     ' Within 1cm x 1 cm area after 5 cm air')
           ¥
                 end if
                 write(1, 400) ncases, xhbeam, yhbeam
                FORMAT(1X, I8, ' photons normally incident from front side' / ' Hal400-
f width of beam is Gcm for X and Gcm for Y
\overline{\phantom{a}} Calculate average and its uncertainties
\overline{1}_______________
                                                 <u>-----------------------</u>
                  do kkmax
                      do je postala na obrazili na obrazili na obrazili na obrazili na obrazili na obrazili na obrazili na obrazili 
                           \blacksquare is a interval of \blacksquare\text{amass} = (\text{xbound}(i+1) - \text{xbound}(i)) * (\text{ybound}(j+1) - \text{ybound}(j))irlij- in de latinske komunistiske komunistiske komunistiske komunistiske komunistiske komunistiske komunistis
           \astyboundje kalendarum kalendarum kalendarum kalendarum kalendarum kalendarum kalendarum kalendarum kalendarum ka
           \astrhories and the contract of the contract of the contract of the contract of the contract of the contract of the
                               aart (and in 1986) on the set of the set of the set of the set of the set of the set of the set of the set of
                               ijka in dependent van de beskrywer in de beskrywer in de beskrywer in de beskrywer in de beskrywer in de beskr
                               doseunijka kunigate kaj kunigate kontrolle kaj kunigate kontrolle kontrolle kontrolle kontrolle kontrolle kontrolle kontrolle kontrolle kontrolle kontrolle kontrolle kontrolle kontrolle kontrolle kontrolle kontrolle kontro
           \astdoseijka kunikasessa valttuuritta kunikasessa kunikasessa kunikasessa kunikasessa kunikasessa kunikasessa kuni
                               doseijkdoseijk-

Damass
                               ar and the state of the state of the state of the state of the state of the state of the state of the state of
                          end do
                      end do
                 end do
\mathbf{I} Print out the results of central phantom
             iimax
             j is a second j and j and j and j and j and j and j and j and j and j and j and j and j and j and j and j and j and j and j and j and j and j and j and j and j and j a
                               kmax and the state of the state of the state of the state of the state of the state of the state of the state of the state of the state of the state of the state of the state of the state of the state of the state of the s
                  dept is depth of the contract of the contract of the contract of the contract of the contract of the contract o
                 depth1 = zbound(kkk+1)in-maxka-kanaan ing kabupatèn kalendar kalèndar karena di sebagai kacamatèn karena di sebagai kacamatèn karena
                 write(6, 410) depths, depthl, (media(i, med(ir1)), ii=1, 24),

           -
 rhorirldoseijkkkdoseunijkkk
410rat arhoffs and the fact of the form of the fact of the fact of the fact of the fact of the fact of the fact o
           en la construction de la construction de la construction de la construction de la construction de la construct
```

```
if (imode.ne.0) then<br>write(1,410) depths, depthl, (media(i,med(ir1)), i=1,24),
             rhor(irl), dose(i,j,kkk), doseun(i,j,kkk)end if
        end do
          Calculate average exposure and its deviation
        area=(xbound(i+1)-xbound(i))*(ybound(i+1)-ybound(i))faexpa=faexps/ncases
       faexp2s=faexp2s/ncases
       f\text{a} \text{ex} r r = d \text{sqrt}((f\text{a} \text{exp} 2 s - f\text{a} \text{exp} 2 * f\text{a} \text{exp} 2)) /ncases)
       faexpa=faexpa*1.6E-10/area
        faexrr=faexrr*1.6E-10/area
        fexpsa=fexpss/ncases
        fexps2s=fexps2s/ncases
        fexerr=dsqrt((fexps2s-fexpsa*fexpsa)/ncases)
        fexpsa=fexpsa*1.6E-10/area
        fexerr = fexerr*1.6F-10/areaif (faexpa.gt.0.0) then
          bsfa=fexpsa/faexpa
          bsferr=bsfa*dsqrt((faexrr/faexpa)**2.+(fexerr/fexpsa)**2.)
          write(6,430) faexpa, faexrr, fexpsa, fexerr, bsfa, bsferr
          write(1,430) faexpa, faexrr, fexpsa, fexerr, bsfa, bsferr
          FORMAT(/' Exposure in free air (using mu_en) =', G15.5, '+-', G15.
430
         5, 'Gy/incident'/ ' Exposure at phantom surface (using mu_en) ='<br>, G15.5, '+-', G15.5, 'Gy/incident'/ ' Backscattering factor =', G15
          .5, '+-', G15.5)else
          write(6,440) faexpa, faexrr, fexpsa, fexerr
          write(1,440) faexpa, faexrr, fexpsa, fexerr
440FORMAT(/' Exposure in free air (using mu_en) =', G15.5, '+-', G15.5.
        5, Gy/incident / Exposure at phantom surface (using mu_en) = 9, G15.5, 1 + 3, G15.5, 1 + 3, G15.5, 1 + 3, G15.5, 1 + 3, G15.5, 1 + 3, G15.5, 1 + 3, G15.5, 1 + 3, G15.5, 1 + 3, G15.5, 1 + 3, G15.5, 1 + 3, G15.5, 
        _____________________________
J
        Write out the whole results
\overline{\phantom{a}}\overline{\phantom{a}}if (imode.ne.0) thendo idose=1, idgrp
                                            ! Loop over groups of regions to analyse
             if (izscan(idose).ne.0) then ! Do<br>Number of sets of depth per page
                                                      ! Do output with one Z scan per page
\overline{1}k = (kdosu(idose) - kdosl(idose))k = k + k/5 + np<br>nperpg = 60/k
                urite(1.460) Title
                FORMAT(10X,80A1//T10,'xyz(V01) dose outputs Gy.cm**2',
460
                '(or Gy/incident particle for 0 area)')<br>ipage=1 ! Count how many zgroups printed on this page
                do i=idosl(idose), idosu(idose)
                   do j=jdosl(idose), jdosu(idose), 4
                      jl=j
                      ju = min(j+3,jdosu(idose))ya-min(j)c), xbound(i), xbound(i+1), i<br>FORMAT(//T15, 'For x=', F10.3,' to', F10.3,5X, 'i=', I3)<br>write(1,480) (ybound(jj), jj=j1, ju+1)
470FORMAT('ybounds:', F7.3, F12.3, 3F17.3)480
                     write(1,490)(jj,jj=j1,ju)FORMAT(T10, 'j =', t17, 5(I4, 13X))
490
                     vrite(1,500) zbound(kdosl(idose))<br>FORMAT(' zbounds (',F10.3,')')<br>do k=kdosl(idose),kdosu(idose)
500
                        \mathtt{write(1,510)}\ \mathtt{zbound(k+1)}, \mathtt{k}, \mathtt{(dose(i,jj,k)}\, ,min(99.9, 100.*doseun(i,jj,k)/dose(i,jj,k)),jj=j1,ju)FORMAT(F8.3, I4, 4(1PE11.3, '-', OPF4.1, '%') )<br>if (mod(k,5).eq.0) then
510
                           write(1,520)<br>FORMAT(')
520
                        end if
                      end do
```

```
if(mod(ipage,nperpg).eq.0.and.(ju.ne.jdosu(idose).or.i.ne.idosu(idose)) then
           \astwrite(1,460) Title
                                   ipage=1<br>else
                                       ipage in the contract of the contract of the contract of the contract of the contract of the contract of the contract of the contract of the contract of the contract of the contract of the contract of the contract of the c
                               end do  end jloop
                          end do end iloop and do end in the control of the control of the control of the control of the control of the c
                      else
                                                                        ! Output x scans each page
                          i = idosu(idose) - idosl(idose)i=i+i/5+7<br>nperpg=60/i
                                                                   ! Number of sets of bins per page
                         \text{write}(1, 460) Title
                         ipage
                          do kadoslidosekdosuidosekdosuuridosekdosuuridosekdosuuridosekdosuuridosekdosuuridosekdosuuridosekdosuuridosekd
                               do judislavis en jaroslidose ja suuridost ja kuningas kuningas kuningas kuningas kuningas kuningas kuningas ku
                                   je poznata u objavlja u objavlja u objavlja u objavlja u objavlja u objavlja u objavlja u objavlja u objavlja
                                   juminj
jdosuidose
                                   write a zboundkazboundkazboundkazboundkazboundkazboundkazboundkazboundkazboundkazboundkazboundkazboundkazbound
\mathcal{F} , and \mathcal{F} is a set of \mathcal{F} . The set of \mathcal{F} is a set of \mathcal{F}write you you are you would be a series to be a series of the series of the series of the series of the series
 FORMAT YboundsF
F

F

                                   write jako kulturali jako kuni jako kuni ja kuni ja kuni jako kuni jako kuni jako kuni ja jako kuni ja jako ku
550
Formatter in the set of the set of the set of the set of the set of the set of the set of the set of the set of
                                   write	 xboundidoslidose
For a set of the set of the set of the set of the set of the set of the set of the set of the set of the set of the set of the set of the set of the set of the set of the set of the set of the set of the set of the set of
                                   do indicates estas estas estas estas estas estas estas estas estas estas estas estas estas estas estas estas e
                                       write xboundiidoseijjk
           ¥.
                    min - doseuniji doseniji doseniji do na doseniji do na doseniji do na doseniji do na doseniji do na doseniji d
                     jjjlju
570
 FORMATF
IPE
PF  
                                       if modification and the model of the state of the state of the state of the state of the state of the state of
580
                                            warehouse and the contract of the contract of the contract of the contract of the contract of the contract of
 FORMAT 
                                   if(mod(ipage,nperpg).eq.0.and.(ju.ne.jdosu(idose).or.k.ne.kdosu(idose)) then
           ¥,
                                       write(1, 460) Title
                                       ipage
                                       ipage in the contract of the contract of the contract of the contract of the contract of the contract of the contract of the contract of the contract of the contract of the contract of the contract of the contract of the c
                          end do  end do  end do  end do  end do  end do  end k-loop
                          end do  en do  en do  en do  en do  en do  en do  en do  en do  en do  en do  en do  en do  en do  en do  en d
                      end if the sense of x scan per page output if \mathbb{R}^n scan per page output if \mathbb{R}^nend do end of idose loop and do end of idose loop and do end of idose loop and do end of idose loop and do end
 Write end of batch information
             write the contract of the contract of the contract of the contract of the contract of the contract of the contract of the contract of the contract of the contract of the contract of the contract of the contract of the cont
 FORMAT
             call plotxyz(99,0,0,0.D0,0.D0,0.D0,0.D0,0,0.D0)
             close(UNIT=39, status='keep')
             go to 

1330 if (imode.ne.0) then<br>i = 1\mathbf{I}===============================
             called the called the contract of the contract of the contract of the contract of the contract of the contract of the contract of the contract of the contract of the contract of the contract of the contract of the contract
             end if
ļ

             call countersout
\mathbf{I}_________
             close United States and the United States of the United States and the United States and Tables
             close(UNIT=4)
```

```
stop
```
 $A$ 

```
!-------------------------last line of main code-------------------------
getvoxelf

 Auxiliary subroutine for use with the EGS Code System
 This is a dataentry subprogram for use with a generalpurpose
 egs user code to do cartesian coordinate dose deposition studies
! Every voxel (volume element) can have different materials and/or
 varying densities (for use with CT data).
 Basic pats of this subroutine related with geometry taken from
  xyzdosmor
 voxels are labeled by indexes ijk and defined by
x \cdot b is a set of indicate in the indicate indicate in the indicate indicate in the indicate indicate in the indicate indicate in the indicate indicate in the indicate indicate in the indicate indicate in the indicate in
yboundi je vez vranje je vranje vranje vranje vranje vranje vranje vranje vranje vranje vranje vranje vranje v
\mathcal{L} zboundk k \mathcal{L} zboundk k \mathcal{L}---------
nreg Number of regions in geometry distinctions in animal input, and
   --------------
unit such such a output summary and results are not
Unit is a state of the state of the state of the state of the state of the state of the state of the state of
unit and output files and output files are a series of the contract of the contract of the contract of the contract of the contract of the contract of the contract of the contract of the contract of the contract of the con
Unit is a statute the cross statute and the control files as \alphaUnit 12
                In the case of the file from PEGS and PEGS and PEGS and PEGS and PEGS and PEGS and PEGS and PEGS and PEGS and
\mathcal{R} title a title a title a title line at title a title and title a title and title a title and title and title and title and title and title and title and title and title and title and title and title and title and 
                                         Number of media in problem.
 Record 
 mediaji 
                                 A Media names j
 Inmed lines
Note that entire volume is in initially contained by initial volume is in initially contained by initial volume
   Record 4 maxx, maxy, maxz
 Record  maxx maxy maxz Number of voxels in the XYZ directions
    --------
If a it means that number of equality is means that number of equality is not equal to the equality of equality is \mathcal{A}spaced boundaries will be increased by interesting will be input to the input of the input of the input of the
   --------
    . <u>. . . . . . . .</u>
                         i.e. repeat the following replacing (i and x) by
      (j \text{ and } y) and (k \text{ and } z) respectively.<br>if max > 0including the maximum of the maximum of the maximum of the maximum of the maximum of the maximum of the maximum
       if maxx  
                    input smallest x boundary, followed by abs(maxx) pairs
                    one pr/line: voxel width, # voxels with this width
 for example starting at record 

                   1.0,16
                  0.01.0, 16<br>0.01.0.16 	
defines a \mathcal{M}\alpha r 

                  1.0, 16
```
 $0<sub>0</sub>$   $10.0$ defines a  $\mathcal{X}$  cube with  $\mathcal{X}$  constants state with  $\mathcal{X}$  constants stacked in  $\mathcal{X}$ vbound record of the cordinate of the cordinate of the cordinate of the cordinate of the cordinate of the cordinate o Record 7 zbound Record iliu jlju klku medtmp rhotmpecutinpcutin Line is repeated until a blank line found All regions default to medium with its default default default default default der dens der dens der der den der den der den den den den den der den the medium used is MEDIUM and the density used is MEDIUM and the density used is  $\mathcal{L}_{\mathcal{A}}$  DENSITY If DENSITY the default value for that medium is used faster than entering defining definition  $\alpha$ here is a set of the contract of the contract of the contract of the contract of the contract of the contract of the contract of the contract of the contract of the contract of the contract of the contract of the contract If it is a serious the end of definition in the end of define  $\alpha$  If medium not following option is set to the regions above Record 8a ipeangsw, Switches for PE-angle sampling,<br>K & L-edge fluorescence, iedgeswetten kan die deur die deur die koninken van die beskryf van die beskryf van die beskryf van die beskry iraysw Rayleigh scattering scattering scattering scattering scattering scattering scattering scattering scattering ipolarsw Linearlypolarized photon scattering incohrsw, S/Z rejection, iprofrsw, Doppler broadening,  $imp across$  electron impact ionization  $(0=off, 1=on)$ . Record 9 il, iu, jl, ju, kl, ku, izscan Regions for which the dose will be output IZSCAN nonzero to get zscan per page otherwise output is an an xine per page of performance in the performance of the performance  $\mu$  and  $\mu$  and  $\mu$ \_\_\_\_\_\_\_\_\_ record in the cord of the cord of the cord of the cord of the cord of the cord of the cord of the cord of the cord Boundaries of beam in x direction, in cm ----------If  $x$  is zero a value near middle  $\mathcal{L}$  and  $\mathcal{L}$  and  $\mathcal{L}$  are middle  $\mathcal{L}$  and  $\mathcal{L}$  and  $\mathcal{L}$ is taken If  $\mathcal{N}$  is zero no extent is zero no extent if  $\mathcal{N}$  in X direction Record 11 ylower, yupper As for X direction. record and the cord processed produced and the property of the set of the set of the set of the set of the set thetaz: angle of beam to z axis  $(0 \text{ is normal})$  in degrees. If thetaz is zero, others assumed normal  $(i.e. 90 deg)$ . If thetaz is non-zero - and others both are zero. thetax is as large as possible  $-$  i.e. max cos allowed, and thetay is 90 deg. If thetax is non-zero, it may be reduced if too large, and thetay will be chosen to normalize the direction cosines. Record 13 ixx, jxx Record 
 ixxjxx Starting random number seeding ----------If it is set to set to set to set to set to set to set to set to set to set to set to set to set to set to set If  $\mathcal{X}$  is set to be a set to be a set to be a set to be a set to be a set of the set of the set of the set of the set of the set of the set of the set of the set of the set of the set of the set of the set of the set ---------------Record 15 ekein, iqin, isamp Record ekeiniqinisamp Kinetic energy MeV charge of inci --------dent beam and sampling switch If the sampling switch If the sampling switch If  $\mathbf{A}$  isamp a monoenergetic beam ekein will be used  $\mathbf{p}$  and  $\mathbf{p}$  and  $\mathbf{p}$  are used Otherwise a spectrum as spectrum as  $\mathbf{p}$ input must follow (Records 15a through 15b), which will be sampled from discrete energy is a contract of the contract of the contract of the contract of the contract of the contract of the contract of the contract of the contract of the contract of the contract of the contract of the contract of the co uniformly over the energy range  $\mathcal{L}_{\mathcal{A}}$  range  $\mathcal{L}_{\mathcal{A}}$  range is a set  $\mathcal{L}_{\mathcal{A}}$ with with with weighting factors  $\mathbf{f}(\mathbf{a})$  and  $\mathbf{f}(\mathbf{a})$  and  $\mathbf{f}(\mathbf{a})$  and  $\mathbf{f}(\mathbf{a})$  and  $\mathbf{f}(\mathbf{a})$  and  $\mathbf{f}(\mathbf{a})$  and  $\mathbf{f}(\mathbf{a})$  and  $\mathbf{f}(\mathbf{a})$  and  $\mathbf{f}(\mathbf{a})$  and  $\mathbf{f}(\mathbf{a})$  an Record 15a ebinmin Only required when isamp>1(see above). ---------<br>----------- Lowest energy (MeV) in spectrum. \_\_\_\_\_\_\_\_\_\_ Record  $15b$  ebin(i), epdf(i) Only required when isamp $>0$  (see above).

```
ebin(i) is 'discrete energy' with epdf(i)\overline{\phantom{a}}----------
for its formulation in the interest of the interest of the interest of the interest of the interest of the interest of the interest of the interest of the interest of the interest of the interest of the interest of the int
\blacksquareeach energy bin MeV and epoch is the MeV and the MeV and the MeV and the MeV and the MeV and the MeV and the M
corresponding probability for the binding probability for the binding probability for the binding probability for the binding probability for the binding probability for the binding probability for the binding probability 
                                                             for isamp > 1.
                                                             For example, a cross section (mb) can
be used for example, the used for example, the used for example, the used for example, the used of the used of
by definition of the last card is a definite of the last card is a definite of the last card is a definite of \mathcal{L}and should be blank (or contain 0.0).
                                                             The i-subscript runs from 1 to nebin
  (nebin calculated after the delimiter)<br>
! Record 16 iwatch
                                                             Switch for tracking events with swatch:
  - - - - - - - - -No each interaction interaction and interactional contractions of the contraction interaction interaction in
                                                                     each step and the contract of the contract of the contract of the contract of the contract of the contract of the contract of the contract of the contract of the contract of the contract of the contract of the contract of 
  Record 17 ibrdst, iprdst,<br>--------- ibrspl, nbrspl
 Record  ibrdstiprdst Switches for bremsstrahlung and pair
ibraries and production and breaking and breaking and breaking and breaking and breaking and breaking and breaking and breaking and breaking and breaking and breaking and breaking and breaking and breaking and breaking and
                                                              strahlung SPLITTING
                                                             ibrdst=0 No (use default: theta=m/E)<br>1 Yes (recommended)
  Yes recommended
iproduce the thermal contract the contract the contract of \mathcal{L}_1yes lower lower than the second contract of the second contract of the second contract of the second contract of the second contract of the second contract of the second contract of the second contract of the second contra
                                                                               Yes recommended
ibrition of the second contract of the second contract of the second contract of the second contract of the second contract of the second contract of the second contract of the second contract of the second contract of the
                                                                           1 Yes (NBRSPL=splitting factor)
 Record  estepeestepe

          subroutine getvoxel(nreg)implicit none
          include 'include/egs5_h.f' | Main EGS "header" file
          include 'include/egs5_bounds.f' | COMMONs required by EGS5 code
          include 'include/egs5_brempr.f'
          include 'include/egs5_edge.f'
          include 'include/egs5_eiicom.f'
           en in contracting in the contraction of the contraction of the contraction of the contraction of the contraction of
           include include include include include the second control of the second control of the second control of the s
          include 'include / egs5_misc.f'include 'include / egs5_switches.f'include 'include/egs5_thresh.f'
           includes includes in the component of the contract of the contract of the contract of the contract of the contract of the contract of the contract of the contract of the contract of the contract of the contract of the cont
           include includes in the include include the contract of the include \siminclude include include include the control of \mathcal{N} include \mathcal{N} include the control of \mathcal{N}includes includes in the contract of the contract of the contract of the contract of the contract of the contract of the contract of the contract of the contract of the contract of the contract of the contract of the contr
          include 'include/egs5_uservr.f'include 'include / egs5_userxt.f'include 'pegscommons/mscom.f' PEGS common
          include 'user_auxcommons/aux_h.f' ! Auxiliary-code "header" file
          include userauxcommonsedataf  Auxiliarycode COMMONs
           include userauxcommons and the second userauxcommons of the second userauxcommons of the second userauxcommons
           include useran in the common common common common common common common common common common common common comm
           include userauxcommons voxelf and the common state userauxcommons of the common state and commons of the commo
           include useran in the common common common common common common common common common common common common comm
          include 'include/randomm.f' | Additional (non-EGS5) COMMON
          integer nreg and the contract of the contract of the contract of the contract of the contract of the contract of the contract of the contract of the contract of the contract of the contract of the contract of the contract 
         - ecuting the contract of the contract of the contract of the contract of the contract of the contract of the c
         -
 thetaxthetaythetazxlower
         - and the contract of the state of the contract of the contract of the contract of the contract of the contract of the contract of the contract of the contract of the contract of the contract of the contract of the contrac
           integer iigroupiiiizilinirliuixinu
         e izazivala izazivanje iz 1. stolj iz 1. maj 1. maj 1. maj 1. maj 1. maj 1. maj 1. maj 1. maj 1. maj 1. maj 1.
         -
 maxzmedtmpmoreOutputnnerngroupnnnnn
```
data moreOutput/0/ | Change this from 0 to 1 for more output write write  $\mathcal{F}$  . The contract of the contract of the contract of the contract of the contract of the contract of the contract of the contract of the contract of the contract of the contract of the contract of the contract of th r in the code using substantial code using the substantial code of  $\mathcal{L}_\mathcal{A}$ references to the contract of the contract of the contract of the contract of the contract of the contract of - T NOTE XYZ voxel geometry represented the page of the page of the page of the page of the page of the page of the page of the page of the represented the restriction of the restriction of the restriction of the restriction of the restriction of the related to the contract of the contract of the contract of the contract of the contract of the contract of the  $\binom{1}{1}$ the contract of the contract of the contract of the contract of the contract of the contract of the contract o  $\blacksquare$ SJW Angeles to initialize data not be a subroutine calls to initial data not be a subroutine calls to initial data no  $\mathbf{I}$  longer set in block data because of size issues  $\mathbf{I}$ \_\_\_\_\_\_\_\_\_\_\_\_\_\_ call blockset Initialize some general variables  $\mathbf{I}$ ============== Ţ  $\begin{array}{cccccccccc} \texttt{m} & \texttt{m} & \$ call regioninit Initialize some region variables  $\mathbf{I}$  $\mathsf I$ ----------------read times are a series and the series of the series of the series of the series of the series of the series o Formation in the contract of the contract of the contract of the contract of the contract of the contract of the contract of the contract of the contract of the contract of the contract of the contract of the contract of t write title write title  $\lambda$  is a straight that the straight of  $\lambda$  is a straight of  $\lambda$  is a straight of  $\lambda$  $\overline{1}$  $read(4,*)$  nmed read- nmed if no nmedel or nmedel  $\mathcal{M}$  and  $\mathcal{M}$  and  $\mathcal{M}$  and  $\mathcal{M}$  and  $\mathcal{M}$ write the contract of the contract of the contract of the contract of the contract of the contract of the contract of the contract of the contract of the contract of the contract of the contract of the contract of the cont  $104$  $\mathcal{L}$  -stopped in Getvore in Getvore in Getvore in Getvoxel with nm end  $\mathcal{L}$ stop<br>end if write nmed write nm in the contract of the contract of the contract of the contract of the contract of the contract of the FORMAT Number of media I  $1 - 2 - 2 - 2 - 2 - 2 - 2 - 2$ Ţ do in many comments of the contract of the contract of the contract of the contract of the contract of the contract of the contract of the contract of the contract of the contract of the contract of the contract of the con read in the contract of the contract of the contract of the contract of the contract of the contract of the co  $FORMAT(24A1)$ 106 <u>A series and the series of the series of the series of the series of the series of the series of the series of the series of the series of the series of the series of the series of the series of the series of the series o</u> write imediajij write in the more interesting to the contract of the contract of the contract of the contract of the contract o 107 Format Medicine and the second contract of the second contract of the second contract of the second contract of end do \_\_\_\_\_\_\_\_\_\_\_\_\_\_\_\_\_\_\_\_\_\_\_\_\_\_\_\_\_  $\mathbf{I}$  Record maxx maxy maxz ------------------read- maxxmaxymaxz  $\mathbf I$  $Check bin-number.$ if  $(maxx.eq.0) maxx =1$ if (maxx.gt.LIMAX) maxx=LIMAX if  $(maxy.eq.0)$  maxy =1 if (maxy.gt.LJMAX) maxy=LJMAX if  $(maxz_eq.0) maxz = 1$ if (maxz.gt.LKMAX) maxz=LKMAX  $write(6, 109) max, maxy, maxz$ write maximum and maximum and maximum and maximum and maximum and maximum and maximum and maximum and maximum  $109$  FORMAT 
I  $maxbd=LIMAX$  $write(6, 110)$  $write(1, 110)$ 

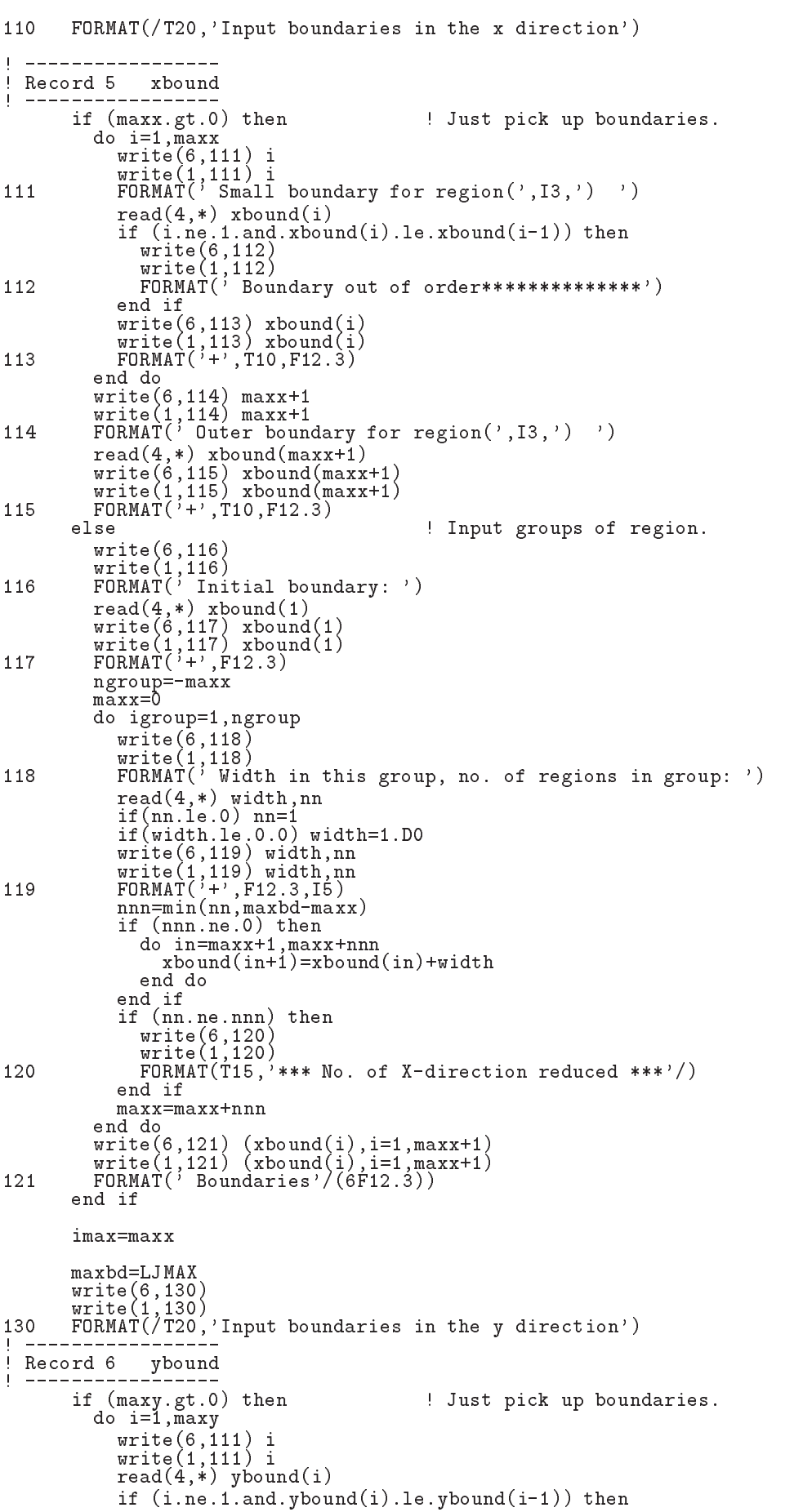

```
write	

                                      write the contract of the contract of the contract of the contract of the contract of the contract of the contract of the contract of the contract of the contract of the contract of the contract of the contract of the cont
                                    write(1, 113) ybound(i)m = -1 , m = -1 , m = -1write(1, 114) maxy+1
                              read-waxy-service and the contract of the contract of the contract of the contract of the contract of the contract of the contract of the contract of the contract of the contract of the contract of the contract of the cont
                              write your work and you were allowed the second with the second with the second with the second with the second with the second with the second with the second with the second with the second with the second with the secon
                      else \begin{array}{c} \text{arrows}(1,110) \\ \text{else} \end{array} isomathing to \begin{array}{c} \text{Input groups of region.} \end{array}write your work and you will be a set of the set of the set of the set of the set of the set of the set of the
                              warehouse when the contract of the contract of the contract of the contract of the contract of the contract of
                              write	
                              read-based and the second contract of the second contract of the second contract of the second contract of the
                             write(6, 117) ybound(1)write(1, 117) ybound(1)
                             ngroup=-maxy
                             maxv=0do igroup=1, ngroup
                                      warehouse when the contract of the contract of the contract of the contract of the contract of the contract of
                                      write the contract of the contract of the contract of the contract of the contract of the contract of the contract of the contract of the contract of the contract of the contract of the contract of the contract of the cont
                                      read-
                                                                      widthnn
                                      ifnnan ar yn y brenin ar y brenin ar y brenin ar y brenin ar y brenin ar y brenin ar y brenin ar y brenin ar y
                                      if with the width with the width of the width of the set of the set of the set of the set of the set of the set
                                      width and the contract of the contract of the contract of the contract of the contract of the contract of the contract of the contract of the contract of the contract of the contract of the contract of the contract of the 
                                      write with with with the second with the second with the second with the second with \simif (nnn.ne.0) thennnnmax ann ann an 1970 ann an 1970 ann an 1970 an 1970 ann an 1970 ann an 1970 ann an 1970 ann an 1970 ann an 
                                             do in=maxy+1, maxy+nnn
                                                    ybound(in+1)=ybound(in)+widthend do
                                      end if
                                      if(nn.ne.nnn) thenwarehouse when the contract of the contract of the contract of the contract of the contract of the contract of
                                              write the contract of the contract of the contract of the contract of the contract of the contract of the contract of the contract of the contract of the contract of the contract of the contract of the contract of the cont
                                     end if
                                     maxy=maxy+nnn
                             end do
                              write when the contract of the contract of the contract of the contract of the contract of the contract of the
                      end if
                              write you you want you would be a governed by a series of the series of the series of the series of the series
                      jmax=maxy
                      maxbd=LKMAX<br>write(6, 140)\cdots = \cdots \cdots \cdots \cdots \cdots140
                       warehouse when the contract of the contract of the contract of the contract of the contract of the contract of
 FORMATT
Input boundaries in the z direction
                       if the substitution of the state up the state of the state of the state of the state of the state of the state o
                              \blacksquare imax\blacksquare imax\blacksquare imax\blacksquarewrite in the contract of the contract of the contract of the contract of the contract of the contract of the contract of the contract of the contract of the contract of the contract of the contract of the contract of the c
                                      write it is a property from \sim<u>read</u> \sim - \sim n \sim n \sim \sim \sim n \sim n \sim n \sim n \sim n \sim n \sim n \sim n \sim n \sim n \sim n \sim n \sim n \sim n \sim n \sim n \sim n \sim n \sim n \sim n 
                                      if in the interest in the set of the set of the set of the set of the set of the set of the set of the set of 
                                              write the contract of the contract of the contract of the contract of the contract of the contract of the contract of the contract of the contract of the contract of the contract of the contract of the contract of the cont
                                              m = -1 . m = 1 , m = -1write	
 zboundi
                                      write
 zboundi
                              write the contract of the contract of the contract of the contract of the contract of the contract of the contract of the contract of the contract of the contract of the contract of the contract of the contract of the cont
                              write maximum and \simread-
                                                              \lambda and \lambda and \lambda and \lambda and \lambda and \lambda and \lambda and \lambda and \lambda and \lambda and \lambda and \lambda and \lambda and \lambda and \lambda and \lambda and \lambda and \lambda and \lambda and \lambda and \lambda and \lambda and \lambda and \lambda and \lambda 
                              write in the contract of the contract of the contract of the contract of the contract of the contract of the contract of the contract of the contract of the contract of the contract of the contract of the contract of the c
                      else \qquad \qquad Input groups of region.
                              write zboundmaxz
                              warehouse when the contract of the contract of the contract of the contract of the contract of the contract of
                              warehouse and the contract of the contract of the contract of the contract of the contract of the contract of
                              read-
 zbound
                              write a contract with the contract of the contract of the contract of the contract of the contract of the contract of the contract of the contract of the contract of the contract of the contract of the contract of the cont
                              write zone with the contract of the contract of the contract of the contract of the contract of the contract o
                             maxz=0
                              ngroup and the contract of the contract of the contract of the contract of the contract of the contract of the contract of the contract of the contract of the contract of the contract of the contract of the contract of the
                             do igroup=1, ngroup
                                     write(6, 118)write(1, 118)
```

```
read(4, *) width, nn<br>if (nn.l.e. 0) nn=1<br>if (width.l.e. 0.0) width=1.D0<br>write (6, 119) width, nn<br>write (1, 119) width, nn
             nnn=min(nn, maxbd-maxz)if (nnn.ne.0) then
                do in=maxz+1,maxz+nnn<br>zbound(in+1)=zbound(in)+width
                end do
              end if
              if(nn.ne.nnn)<sub>then</sub>
                write(6,120)<br>write(6,120)<br>write(1,120)
              end if
             maxz = maxz + nnnend do<br>write(6,121) (zbound(i), i=1, maxz+1)
           write(1,121) (zbound(i), i=1, maxz+1)
        end if
        kmax=maxz
        ijmax = imax*jmax<br>irmax = 1 + ijmax*kmax
        nreg = imaxwrite(6, 143) imax, jmax, kmax, nreg
        write(1, 143) imax, jmax, kmax, nreg
       FORMAT(\prime imax, jmxa, kmax, nreg = ',418)
143
\mathbf ICheck nreg
        if (nreg.gt. MXREG) then
          write(6, 150) nreg
150
          FORMAT(' *** Stopped in getvoxel with nreg='15,' > MXREG')stop
        end if
        write(6, 155) nreg
        write(1, 155) nreg
155
       FORMAT(/,' number of region (nreg) =',I5,/,
                     ' nreg includs outside vacuum region (regin=1)')
        Set all region except 1 set to medium=1.
\mathbf{I}med(1)=0do i=2, irmax<br>med(i)=1
          if (pcutin .gt. 0.) pcut(i) = pcutin<br>if (ecutin .gt. 0.) ecut(i) = ecutin + RM<br>iphter(i) = ipeangsw
           iedgfl(i) = iedgeswirayl (i) = iraysw1 \text{po}lar(i) = ipolarsw
           \text{incohr}(i) = \text{incohrsw}<br>
\text{iprofr}(i) = \text{iprofrsw}impar(i) = imparswend do
\mathbf{I}Record 8 il, iu, jl, ju, kl, ku, medtmp, rhotmp, ecutin, pcutin
\mathbf{I}------ (7I5.3F10.0)Line is repeated until a blank line found
\mathbf Iwrite(6,190)<br>write(1,190)<br>FORMAT('Lower,upper i, j, k, medium, density')
200
190
        read(4, *) il, iu, jl, ju, kl, ku, medtmp, rhotmp, ecutin, pcutin
        if(il.eq.0.and. iu.eq.0) go to 220
\mathbf ICheck il etc.<br>if(il.lt.0) il=1<br>if(iu.lt.0.or. iu.ge.imax) iu=imax
        if(j1.1e.0) j1=1if(ju.le.0.or. ju.ge.jmax) ju=jmax
        if (k1.1e.0) k1=1<br>if (ku.1e.0.or. ku.ge.kmax) ku=kmax\frac{1}{2}Check medtmp
        if (medtmp.lt.0 .or. medtmp.gt.nmed) medtmp=1
```

```
med iliusly van die gebou van die gebou van die gebou van die gebou van die gebou van die gebou van die gebou 
               write in the international contract of the contract of the contract of the contract of the contract of the con
210\blacksquareif (medtmp.ne. 0) then\overline{1} Record a ipeangswiedgeswirayswipolarsw
\overline{\phantom{a}}incohrsw, iprofrsw, impacrsw
Ţ
                                            _____
                                                         1.....................
            ¥
                    read- in die deur die deur die deur die naamgeskip van die koningswincohrswinklikheid van die koningswinklikhei
                                            iprofrsw, impacrsw
                    write with a cuting with a company of the company of the contract of the contract of the contract of the contract of
            \astincohrsw, iprofrsw, impacrsw
                    write the security of the security of the suppliers with the security of the second term in the second security
                                              incohrsw, iprofrsw, impacrsw
215
   Format experimental experimental experimental experimental experimental experimental experimental experimental
            -
 ipeangswI
iedgeswI
irayswI
ipolarswI

            incontraction in the incoherent in the first contract in the interval of the contract in the contract of the c
                    \cdots in \cdots in \cdots in \cdots in \cdots in \cdots in \cdots in \cdots in \cdots in \cdots in \cdots in \cdots in \cdots in \cdots in \cdots in \cdots in \cdots in \cdots in \cdots in \cdots in \cdots in \cdots in \cdots in \cdots in \cdotsdo je postala na dobitni koristi i postala na dobitni koristi i postala na dobitni koristi i postala na dobitn
                              do kalendar kalendar kalendar kalendar alam kalendar kalendar kalendar kalendar alam kalendar kalendar kalenda
                                   irlij-
imaxk-
ijmax
                                  med(irl)=medtmp<br>if(rhotmp.ne.0) rhor(irl)=rhotmp
                                   ifrhom a region of the contract of the contract of the contract of the contract of the contract of the contract of the contract of the contract of the contract of the contract of the contract of the contract of the contrac
                                   if the property property property in the property of the property of the property of the property of the property of the property of the property of the property of the property of the property of the property of the prope
                                   if the contract of the contract of the contract of the contract of the contract of the contract of the contract
                                   iphterirl  ipeangsw
                                  iedgfl(irl) = iedgeswiraylr(ir1) = irayswlpolar(ir1) = ipolarsw<br>incohr(irl) = incohrsw
                                   incohridae incohristian in contract in the contract of the contract of the contract of the contract of the con
                                   iprofrire in the interest of the interest of the interest of the interest of the interest of the interest of t
                                  impar(irl) = imparswend do
                        end do
              end do<br>else
                    \cdots in \cdots in \cdots in \cdots in \cdots in \cdots in \cdots in \cdots in \cdots in \cdots in \cdots in \cdots in \cdots in \cdots in \cdots in \cdots in \cdots in \cdots in \cdots in \cdots in \cdots in \cdots in \cdots in \cdots in \cdotsdo je postala na dobitni koristi i postala na dobitni koristi i postala na dobitni koristi i postala na dobitn
                              do kalendarum kalendarum kalendarum kalendarum kalendarum kalendarum kalendarum kalendarum kalendarum kalendaru
                                   irlij-
imaxk-
ijmax
                                 med(irl)=0go to 

               continue
record is the company of the company of the company of the company of the company of the company of the company
               \cdots = \cdots \cdots \cdots- - /230
               warehouse when the contract of the contract of the contract of the contract of the contract of the contract of

 FORMAT 
 pairs defining lowerupper xyz indecses of dose
            -
 regions for which results are to be output
            -
  izscan nonzero  scan per page
            -  One set of \mathbb{R}^n and with all zero per line end with all zero per line end with all zero per line end with all zero per line \mathbb{R}^n\sim \sim \sim \sim240
   idae is a construction of the construction of the construction of the construction of the construction of the construction of the construction of the construction of the construction of the construction of the construction
               warehouse when the contract of the contract of the contract of the contract of the contract of the contract of
242
               m = -1 . m = -1 , m = -1F = \frac{1}{2} and F = \frac{1}{2} and F = \frac{1}{2} and F = \frac{1}{2} and F = \frac{1}{2} and F = \frac{1}{2} and F = \frac{1}{2} and F = \frac{1}{2} and F = \frac{1}{2} and F = \frac{1}{2} and F = \frac{1}{2} and F = \frac{1}{2} and F = \frac{1}{2} and F = \frac{1}{2} a
               reading in the state of the control of the control of the control of the control of the control of the control 
                                           kdosl(idgrp), kdosu(idgrp), izscan(idgrp)
245
   \sim Formation \sim Formation \sim Formation \simifidoslidger per and idosuidge and idosuidge go to to define the control of define the control of define the c
              if(idosp).le.0) idosl(idgrp)=1if(idosu(idgrp) . le 0 . or. idosu(idgrp). ge.max) idosu(idgrp)=imaxif(jdosl(idgrp).le.0) jdosl(idgrp)=1
```

```
if(jdosu(idgrp).le.0.or. jdosu(idgrp).ge.jmax) jdosu(idgrp)=jmax
            if(kdosh(idgrp).le.0) kdosl(idgrp)=1if(kdosu(idgrp).le.0.or. kdosu(idgrp).ge.kmax kdosu(idgrp)=kmaxwrite	
 idoslidgrpidosuidgrpjdoslidgrpjdosuidgrp
                                    kdosh(idgrp),kdosu(idgrp),izscan(idgrp)\astwrite in the state in the state of the state of the state of the state of the state of the state of the state o
                                    kdosl(idgrp), kdosu(idgrp), izscan(idgrp)
          \astFORMAT(' + ', T5, 3(16, 14), 16)250
            go to 

255
            continue
            idgrp=idgrp-1
            if(idgrp.gt.LMXDOS) then
                warehouse in the contract of the contract of the contract of the contract of the contract of the contract of the contract of the contract of the contract of the contract of the contract of the contract of the contract of t
257
               FORMAT(' idgrp(=^{\prime}, 15, ^{\prime}) must be less than LMXDOS(=^{\prime}, 15, ^{\prime})'/
                               ' Or you must chnage LMXDOS in xyzdose_h.f')
            end if
\overline{\phantom{a}}Record 10 xinl, xinu
\overline{\phantom{a}}\overline{\phantom{a}}write(6, 260)write	

            warehouse when the contract of the contract of the contract of the contract of the contract of the contract of
260
  	 FORMAT Specifications for parallel beam incident on
                      ' x-y surface'/' Incident on what range of x values? ');
            read-
 xinlxinu
            if \alpha if \alpha if \alpha if \alpha if \alpha if \alpha if \alpha if \alpha if \alpha if \alpha if \alpha if \alpha if \alpha if \alpha if \alpha if \alpha if \alpha if \alpha if \alpha if \alpha if \alpha if \alpha if \alpha if \alpha if \alpha if \alpha if \alpha if \! Enter near middle
            if(xinl.lt.xbound(1)) xinl = xbound(1)if(xinu.le.xinl) xinu=xinlPencil beam
            if(xinu.get.xbound(imax+1)) xinu = xbound(imax+1)if(xinl.get.xbound(imax+1)) xinl = xbound(imax+1)with the contract of the contract of the contract of the contract of the contract of the contract of the contract of the contract of the contract of the contract of the contract of the contract of the contract of the contr
270
            write
 xinlxinu
   FORMATT
F

\mathbf{I} Search for initial region x index range
            xindel=xinu-xinl
            ixinl=0<br>ixinl=ixinl+1
280
            ifxboundixinllexinlandxboundixinlgtxinl
          -
 go to 

            go to 

290
300
            if \alpha is a construction of the construction in the construction of \alpha , \alpha is a construction of the construction of \alpha÷
          -to-be a structure of the structure of the structure of the structure of the structure of the structure of the
            go to 

310with the contract of the contract of the contract of the contract of the contract of the contract of the contract of the contract of the contract of the contract of the contract of the contract of the contract of the contr
320
            write
 ixinlixinu
    \mathcal{F}(\mathcal{F}) in the range over \mathcal{F}(\mathcal{F}) in the range over \mathcal{F}(\mathcal{F})record in the property of the cordinate of the cordinate of the cordinate of the cordinate of the cordinate of
            write the contract of the contract of the contract of the contract of the contract of the contract of the contract of the contract of the contract of the contract of the contract of the contract of the contract of the cont
330
            m = -1 . m = 1 , m = -1\mathbf{M} = \mathbf{M} is a value of \mathbf{M} range of \mathbf{M} values \mathbf{M} values of \mathbf{M} values of \mathbf{M} values of \mathbf{M} values of \mathbf{M} values of \mathbf{M} values of \mathbf{M} values of \mathbf{M} values of \mathbf{reading the contract of the contract of the contract of the contract of the contract of the contract of the contract of the contract of the contract of the contract of the contract of the contract of the contract of the co
            ifying the state of the state of the state of the state of the state of the state of the state of the state of
                                                                          Enter near middle
            if(yinl.lt.ybound(1)) yinl = ybound(1)if(yinu.le.yinl) yinu=ylnl! Pencil beam
            if(yinu.get.ybound(imax+1)) yinu = ybound(imax+1)if(yinl.get.ybound(jmax+1)) yinl = ybound(jmax+1)
```

```
write	
 yinlyinu
                write
 yinlyinu
\mathbf{I} Search for initial region y index range
               yindel=yinu-yinl<br>jyinl=0
                jyin katalog a katalog a katalog a katalog a katalog a katalog a katalog a katalog a katalog a katalog a katalog a katalog a katalog a katalog a katalog a katalog a katalog a katalog a katalog a katalog a katalog a katalog
jy in the contract of the contract of the contract of the contract of the contract of the contract of the contract of the contract of the contract of the contract of the contract of the contract of the contract of the cont
               if(ybound(jyinl).le.yinl.and.ybound(jyinl+1).gt.yinl)-
 go to 

350
                go to 

360 jyinu=jyinu+1

 jyinujyinl
                ifyboundjyinuleyinuandyboundjyinugeyinu
              -between the contractors and the contractors of the contractors of the contractors of the contractors of the contractors of the contractors of the contractors of the contractors of the contractors of the contractors of the
                go to 

with the contract of the contract of the contract of the contract of the contract of the contract of the contract of the contract of the contract of the contract of the contract of the contract of the contract of the contr
                write
 jyinljyinu
380
               FORMAT(T40, 'Y index ranges over I = ', I3, ' to', I4);
 Record 
 thetazthetaxthetay
                warehouse when the contract of the contract of the contract of the contract of the contract of the contract of
390
                \cdots = \cdots \cdots \cdots \cdotsFor any formal angle of beam to axisin degree of beam to axisin degree of \mathcal{A}read-taxthetaxthetaxthetaxthetaxthetaxthetaxthetaxthetaxthetaxthetaxthetaxthetaxthetaxthetaxthetaxthetaxthetaxthetaxthetaxthetaxthetaxthetaxthetaxthetaxthetaxthetaxthetaxthetaxthetaxthetaxthetaxthetaxthetaxthetaxthetaxthet
                win is a contracted that is a contracted of the cost of the cost of the cost of the cost of the cost of the co
                uin a costat and costat and costate and costate and costate and costate and costate and costate and costate and
               uin = min(uin, dsqrt(1.0-win*win))
                                                                                                                        ! Make sure not too big.
                \mathcal{L} and \mathcal{L} and \mathcal{L} are the set of the set of the set of the set of the set of the set of the set of the set of the set of the set of the set of the set of the set of the set of the set of the set of the se
                vin windows windows windows windows windows windows windows windows windows windows windows windows windows wi
! The input value of thetay is not used.
                the contract of the contract of the contract of the contract of the contract of the contract of the contract o
                write(6, 400) thetaz, thetax, thetay
               write(1, 400) thetaz, thetax, thetay
400er i format en groep van de gebouwen. De gewone van de gewone van de gewone van de gewone van de gewone van de
\overline{1}___________________
records and the cordinate of the cordinate of the cordinate of the cordinate of the cordinate of the cordinate o
               read(4,*) ixx, jxx
                                      \mathbf{y} is a set of \mathbf{y} is a set of \mathbf{y}
  Default seed
                if it is a set of the contract of the contract of the contract of the contract of the contract of the contract of the contract of the contract of the contract of the contract of the contract of the contract of the contrac
                                                                                                                                       Default seed
                if it is equal to the property of \mathcal{L} is the set of \mathcal{L}--------------------------------------
 Save the starting randomnumber seeds
                iseed1=ixx
                                 the contract of the contract of the contract of the contract of the contract of the contract of the contract of
                write in the contract of the contract of the contract of the contract of the contract of the contract of the contract of the contract of the contract of the contract of the contract of the contract of the contract of the c
                write is a contract in the contract of the contract of the contract of the contract of the contract of the contract of the contract of the contract of the contract of the contract of the contract of the contract of the con
 FORMAT iseedI
Xiseed
I

              -
  starting randomnumber seeds
\mathbf{I}__________________
! Record 14: ncases
               write(6, 420) ncases
                <u>read</u> - , ,  ncases  ncases  ncases  ncases  ncases  ncases  ncases  ncases  ncases  ncases  ncases  ncases  nca
                                            ncases and the contract of the contract of the contract of the contract of the contract of the contract of the
                write
 ncases
420
      \mathcal{F} and \mathcal{F} are a set of \mathcal{F} and \mathcal{F} are a set of \mathcal{F} and \mathcal{F}_____________________________
 \mathbf{I}record  exercises, and exercises the components of the contract of the contract of the contract of the contract of the contract of the contract of the contract of the contract of the contract of the contract of the contrac
J.
                reading the contract of the contract of the contract of the contract of the contract of the contract of the co
                                                                                                                                            if (isamp .eq. 0) then Monoenergetic case
                     write(6, 430) iqin, ekein
                      with the contract of the contract of the contract of the contract of the contract of the contract of the contract of the contract of the contract of the contract of the contract of the contract of the contract of the contr
430

 FORMAT MONOENERGETIC case has been selected with
              \astiqinI incident charge of beams of beams of beams of beams of beams of beams of beams of beams of beams of beam
                                        \alpha, 'ekein=', G15.5,' MeV (incident kinetic energy)')
              ¥,
```

```
else if (isamp .gt. 0) then
                                                                                                                       ! Energy spectrum case
                                                                                                                                           ____________
 \overline{\phantom{a}}Record 15a: ebinmin
                    ifisame the contract of the contract of the contract of the contract of the contract of the contract of the contract of the contract of the contract of the contract of the contract of the contract of the contract of the co
                       read(4,*) ebinmin
                                                                                            ! Lowest energy in spectrum (MeV)
                       write(6, 440) iqin, ebinmin<br>write(1, 440) iqin, ebinmin
                        write in the interval of \alpha is the interval of \alpha in the interval of \alpha\mathcal{F} and \mathcal{F} and \mathcal{F} and \mathcal{F} are been selected with \mathcal{F} and \mathcal{F} and \mathcal{F} and \mathcal{F} are been selected with \mathcal{F} and \mathcal{F} are between selected with \mathcal{F} and \mathcal{F} are betwe
            \astiqinI incident charge of beams in the beam of beams in the beam of beams in the beam of beams in the beam of b
            \astebin mint binding and the contract of the contract of the contract of the contract of the contract of the contract of the contract of the contract of the contract of the contract of the contract of the contract of the cont
                   if (isamp .eq. 1) then<br>write(6,450) isampwrite in the contract of the contract of the contract of the contract of the contract of the contract of the contract of the contract of the contract of the contract of the contract of the contract of the contract of the c
                        warite in the contract of the contract of the contract of the contract of the contract of the contract of the contract of the contract of the contract of the contract of the contract of the contract of the contract of the 
  FORMAT isamp I
 Sample from discrete energy
                    else en the sample is a specific theoretic contract of the sample in the set of the same of the same of the same of the same of the same of the same of the same of the same of the same of the same of the same of the same o
                       write(6, 455) isamp
                       write(1, 455) isamp
                       FORMAT(' isamp =', I2,' (DIRECT-sampling over energy range)')
455
 For a state of the state \mathbf{F} is a state of the state of the state of the state of the state of the state of the state of the state of the state of the state of the state of the state of the state of the state of the 
                    else is in the internal contract of the internal contract of the internal contract of the internal contract of
                       write(6, 460) isamp
                       write(1, 460) isamp460
 For a stronger in the stronger in the stronger in the stronger in the stronger in the stronger in the stronger in the stronger in the stronger in the stronger in the stronger in the stronger in the stronger in the stronge
                                        ' (UNIFORM-sampling over energy range) with WEIGHTING')
            \astend if
                   _________________________
  Record b ebiniepdfi
 continue in put loop and the start of energy spectrum in purpose of \mathbb{R}^nif it is a strong for \mathcal{N} in the mass \mathcal{N} is a strong form of \mathcal{N}\cdots in a contract in the contract of \cdotswrite in the contract of the contract of the contract of the contract of the contract of the contract of the contract of the contract of the contract of the contract of the contract of the contract of the contract of the c
470\mathbf{M} and \mathbf{M} is the contract with II is a matrix with II is a matrix with II is a matrix with II is a matrix with \mathbf{M}stop
                        end if
 \frac{1}{2}ebin(i) is each discrete energy (isamp=1) or
 ij
                       top-edge of bin (imode >1)
                        read-
 ebiniepdfi
                        if (i .gt. 1 .and. ebin(i) .le. ebin(i-1) then
                             go to 
                        else is in the extension in the set of the ebine the ebine of the set of the set of the set of the set of the
                             go to 
                   go to 465
                    \cdots = \cdots \cdots \cdots \cdots. For the stopped in the spectrum readers in the spectrum readers in the spectrum readers in the spectrum readers in the spectrum readers in the spectrum readers in the spectrum readers in the spectrum readers in the spec
                   stop
                    continue  Reach here when delimiter card has been read
485
                   nebin = i - 1 Wumber of energy bins read in
                   totphi = 0.<br>do i=1, nebin
                    do inebin
                   end do<br>ecdf(1) = epdf(1)/totphi
                        totphis to the extra three control of the control of the control of the control of the control of the control o
                    ecated the extensive process of the contract of the contract of the contract of the contract of the contract o
                    do international contract of the contract of the contract of the contract of the contract of the contract of the contract of the contract of the contract of the contract of the contract of the contract of the contract of t
                        ecation externally and the contract of the contract of the contract of the contract of the contract of the con
                   write(6, 490) (i, ebin(i), epdf(i), ecdf(i), i=1, nebin)write(1,490) (i, ebin(i), epdf(i), ecdf(i), i=1, nebin)490
  FORMAT Bin Upper energy Probability Cumulative 
            ¥,
                       metric and the contract of the contract of the contract of the contract of the contract of the contract of the
```

```
\star I
XF

F	
               --------------------------------
 Set up energysampling interval
                            . . . . . . .
                             ebinnebin
               write	 esamesam
               write esay and community and community
\mathcal{F}(\mathcal{F}) is the state in the state interval in the state interval in the state is a state in the state in the state in the state in the state in the state in the state in the state in the state in the state in the s
           else
                    esam G MeV to esam
 G MeV
              write(6, 510) isamp
              FORMAT(\frac{1}{2}, \frac{1}{2}) Stopped in getvoxel with bad isamp=', I10)
510stop
           end if
\mathsf I--------
            <u>read</u> in the contract of the contract of the contract of the contract of the contract of the contract of the con
            write	
 iwatch
            write in the contract of the contract of the contract of the contract of the contract of the contract of the contract of the contract of the contract of the contract of the contract of the contract of the contract of the c
520
    . Format (1, 1, 2001) is the contracting switchest switch in the state of \mathcal{S}-
  off each interaction 
each step
    Ţ.
recordstipres in the cordinate product is the product of the cordinate product in the cordinate product of the
Ţ
            read- ibrdstipper i generale generale production of the contract of the contract of the contract of the contract of the contract of the contract of the contract of the contract of the contract of the contract of the contra
            write in the contract of the contract of the contract of the contract of the contract of the contract of the c
            write in the state of the state of the state of the state of the state of the state of the state of the state o
530
\mathbf{F} is a set of the contract of the contract of the contract of the contract of the contract of the contract of the contract of the contract of the contract of the contract of the contract of the contract of the cont
          -
I
           if \intibrspl.gt. 0) then
               if (nbrspl .gt. 0) then
               fbrspl = 1.0/flout(hbrspl)else
                   write \lambda is a set \lambda is a set \mu - \mu - \mu - \mu - \mu - \muwrite(1, 540) ibrspl, nbrspl
540 FORMAT\frac{1}{2}, Stopped in Getvoxel with IBRSPL=',
                             15, and NBRSPL=', 15)
         \aststop
               end if
           end if
                     --------------------------------
I
                                                                                -----
\overline{\phantom{a}} Run KEK version of PEGS before calling HATCH
 method was developed by Y Namito  

\mathbf{I}550
            \cdots = \cdots \cdots \cdots \cdots FORMAT PEGSNB
call comes next
\mathbf{I}=============
           call pegs5nb3
\mathbf{I}=============
\overline{1}________________________________
open files (files files before the files of \mathcal{L}Ţ
            openUnited States in Partial province in the contract of the state of the state of the state of the state of t
           \overrightarrow{open}(UNIT=KMPO, FILE='egs5job.dummy', STATUS='unknown')560
            warehouse when the contract of the contract of the contract of the contract of the contract of the contract of
	 FORMAT HATCHcall comes next
           Ţ
\overline{\phantom{a}}close files and the files after the called the control of the control of the control of the control of the control of the control of the control of the control of the control of the control of the control of the control of
ţ
                       ------------------------
           CLOSE(UNIT=KMPI)
           CLOSEWIT=KMPOCLOSE TRANSPORTER THE RESIDENCE OF THE RESIDENCE OF THE RESIDENCE OF THE RESIDENCE OF THE RESIDENCE OF THE RESIDENCE OF THE RESIDENCE OF THE RESIDENCE OF THE RESIDENCE OF THE RESIDENCE OF THE RESIDENCE OF THE RESIDENCE OF
```

```
set minimum (set minimum total energy)
             \blacksquare in \blacksquare in \blacksquare in \blacksquare in \blacksquare in \blacksquareif (\text{ecut}(i), \text{gt.0.0}) ecutmn=min(\text{ecutmn}, \text{ecut}(i))<br>and do
            ek0 = ekeinRecord 18: estepe, estepe2
           write(6, 570) estepe, estepe2
             read-
 estepe estepe
           write(1,570) estepe, estepe2
\mathcal{F} . The extension of the extension of the extension of the extension of the extension of the extension of the extension of the extension of the extension of the extension of the extension of the extension of the ex
           - Andre at Ecut F estepe at Ecut F estepe at Ecut F estepe at Ecut F estepe at Ecut F estepe at Ecut F estepe 
     \mathbf{I}-------------------
            write(6, *)write the contract of the contract of the contract of the contract of the contract of the contract of the contract of the contract of the contract of the contract of the contract of the contract of the contract of the cont
we have the contract of the contract of the contract of the contract of the contract of the contract of the contract of the contract of the contract of the contract of the contract of the contract of the contract of the c
write the contract of the contract of the contract of the contract of the contract of the contract of the contract of the contract of the contract of the contract of the contract of the contract of the contract of the cont
           ______________________________________
             call checklimitsnregeristicsnregeristicsnregeristicsnregeristicsnregeristicsnregeristicsnregeristicsnregeristic
\mathbf{I}\mathbf I___________
           call rmsfit
                                                                                       ! read multiple scattering data
Ţ
            = ===========
! All of the input data should have been read in at this point.
 All of the input data should have been read in at this point
but check to make sure that the incident kinetic energy is the incident kinetic energy is the incident kinetic
 below the limit set by PEGS ie UE and UP for all media
           do j=1, nmed
               if (ekein+RM .gt. ue(j)) then
                    write(6, *)\ast\mathbf{z} Stopped in SUBROUTINE getvoxel with ekein  RM  uej
                    write(6,*)  j  j
                                                    ekein + RM = ', ekein+RM\cdots - - - - \cdots - - -write a second contract with the second contract of the second contract of the second contract of the second contract of the second contract of the second contract of the second contract of the second contract of the secon
                 stop<br>end if
                 if the state of the state of the state of the state of the state of the state of the state of the state of the
                    write(6, *)
           \ast Stopped in SUBROUTINE getvoxel with ekein  upj
                      \cdots \cdots \cdots \cdots \cdots \cdots \cdots \cdots \cdots \cdots \cdots \cdots \cdots \cdots \cdots \cdots \cdots \cdots \cdots \cdots \cdots \cdots \cdots \cdots \cdots \cdots \cdots \cdots \cdots \cdots \cdots \cdots \cdots \cdots \cdots \cdots \cdotswrite the contract of the contract of the contract of the contract of the contract of the contract of the contract of the contract of the contract of the contract of the contract of the contract of the contract of the cont
                      \mathbb{R} , and \mathbb{R} is the contract of \mathbb{R} . The contract of \mathbb{R} is the contract of \mathbb{R}stop
                 end if
            end do
! Print various data associated with each media (not region)
\mathbf{1}-------------------------------
580
             write the contract of the contract of the contract of the contract of the contract of the contract of the contract of the contract of the contract of the contract of the contract of the contract of the contract of the cont
 FORMAT Quantities associated with each MEDIA
            do j=1, nmed
                 write a mediaid write a media for the contract of the contract of the contract of the contract of the contract 
\mathbf{v} and \mathbf{v} and \mathbf{v} and \mathbf{v} and \mathbf{v} and \mathbf{v} and \mathbf{v} and \mathbf{v} and \mathbf{v} and \mathbf{v} and \mathbf{v} and \mathbf{v} and \mathbf{v} and \mathbf{v} and \mathbf{v} and \mathbf{v} and \mathbf{v} and 
                 write \mathbf{v} and \mathbf{v} respectively. The contract of \mathbf{v}600
               FORMAT(5X,' rho=',G15.7,' g/cu.cm rlc=',G15.7,' cm')<br>write(6,610) ae(j),ue(j)
                 write a later when the contract of the contract of the contract of the contract of the contract of the contract of the contract of the contract of the contract of the contract of the contract of the contract of the contrac
610MeV
Formation and the contract of the contract of the contract of the contract of the contract of the contract of
                 write		
 apjupj
               FORMAT(5X, ap='615.7, MeV up=', G15.7, MeV', /)
620
            end do
     \mathbf{L} Print media and cutoff energies assigned to each region
1 - - - - - -
```
if the output end is a contract of the contract of the contract of the contract of the contract of the contract of the contract of the contract of the contract of the contract of the contract of the contract of the contrac

```
do i=2, nreg
             if (med(i) .eq. 0) then
               write(6,630) i,ecut(i),pcut(i)<br>FORMAT(' medium(',I3,')=vacuum',18X,<br>'ecut=',G10.5,' MeV, pcut=',g10.5,' mev')
630
             else
                write(6, 640) i, (media(i), med(i)), ii=1, 24), ecut(i), pcut(i)640
              Print out energy information of K^- and L-X-rays<br>
\frac{1}{2}, \frac{1}{2}, \frac{1}{2}, \frac{1}{2}, \frac{1}{2}, \frac{1}{2}, \frac{1}{2}, \frac{1}{2}, \frac{1}{2}, \frac{1}{2}, \frac{1}{2}, \frac{1}{2}, \frac{1}{2}, \frac{1}{2}, \frac{1}{2}\overline{\phantom{a}}\overline{\phantom{a}}if (iedgfl(i) .ne. 0) then
                                                                 ! Output X-ray energy
                  ner = me(med(i))ner - mine (mediator)<br>
do iiz=1,ner<br>
izn = zelem(med(i),iiz) ! Atomic number of this element<br>
write(6,650) izn<br>
FORMAT('X-ray information for Z=',I3)
650
                    write(6,660) (ekx(ii,izn), ii=1,10)<br>FORMAT(' K-X-ray energy in keV',/,<br>4G15.5,/,4G15.5,/,2G15.5)
660
                     write(6,670) (elx1(ii,izn), ii=1,8)<br>FORMAT(' L-1 X-ray in keV',/,4G15.5,/,4G15.5)
670
                     vite(6,680) (elx2(ii,izn), ii=1,5)<br>FORMAT(' L-2 X-ray in keV',/,6G15.5)
680
                    write(6,690) (elx3(ii,izn),ii=1,7)<br>FORMAT(' L-3 X-ray in keV',/,4G15.5,/,3G15.5)
690
                  end do
                end if
             end if
          end do
        end if
       return
                                                                           ! Return to MAIN
                                                                             ______________
        end
!-------------------------last line of getvoxel.f------------------------
 ---------------------------------ausgab.f--------------------------------
  Version: 030831-1300
Reference: SLAC-265 (p.19-20, Appendix 2)
!23456789 | 123456789 | 123456789 | 123456789 | 123456789 | 123456789 | 123456789 | 12
  Required subroutine for use with the EGS5 Code System
  A simple AUSGAB to:
     1) Score energy deposition
     2) Print out stack information
     3) Print out particle transport information (if switch is turned on)
subroutine ausgab(iarg)
        implicit none
        include 'include/egs5_h.f'
                                                                ! Main EGS "header" file
        include 'include/egs5_epcont.f'
                                                      ! COMMONs required by EGS5 code
        include 'include/egs5_stack.f'
        include 'user auxcommons/aux h.f'
                                                      ! Auxiliary-code "header" file
        \verb|include 'user_auxcommons/etaly1.f'|! Auxiliary-code COMMONs
        include 'user_auxcommons/geoxyz.f'
        include 'user_auxcommons/lines.f'<br>include 'user_auxcommons/lines.f'<br>include 'user_auxcommons/ntaly1.f'
        include 'user_auxcommons/voxel.f'
        include 'user_auxcommons/watch.f
        include 'auxcommons/etaly2.f'
                                                      ! Added SJW for energy balance
                                                      ! Variables to score
        common/score/
                                                               ! Variables to score
```

```
depe(LIMAX,LJMAX,LKMAX),faexp,fexps,imode
         integer imode
          real-
 depefaexpfexps
         integer and a set of the set of the set of the set of the set of the set of the set of the set of the set of the set of the set of the set of the set of the set of the set of the set of the set of the set of the set of the
        -
 iarg
        -
 cmoddconedepwtencoeaesing
         integer i, irl, irx, iry, irz, iql, j, k
                                      ____________________________
                                                                                  _________________
 Print out particle transport information if switch is turned on
          if it is a call swatch gt in the call swatching of the call swatching of the call swatching of the call swatch
\overline{1}_________________
 Keep track of how deep stack gets
             if \sum_{i=1}^n \alpha_i is the statistical theory of the statistic statistic statistic statistic statistic statistic
              write(6, 100) np, MXSTACK
              FORMAT\left(\frac{1}{\ell}\right) In AUSGAB, np=', I3,' >= maximum stack',
100
        \aststop
                allowed which is a set of the contract of the contract of the contract of the contract of the contract of the c
            end if
\overline{1}________________
\overline{\phantom{a}}irl = ir(np)iq1 = iq(np)edepute enep-webparted
           Print out stack information for limited number cases and lines
          if ncounter and ilines length and income length and income length and income length and income length \mathcal{N}write and the state of the state of the control of the control of the control of the control of the control of
 101 FORMAT(7G15.7,3I5)
                iqlight and the contract of the contract of the contract of the contract of the contract of the contract of the
          end if
           Keep track of energy deposition for conservation purposes
          if (iarg .gt. 5) return
          esumique et esumique esumique et esumique et esumique et esumique et ensemble
          irlians (irliarg irliarg in the state of the state of the state of the state of the state of the state of the s
 added SJW for particle by particle energy balance
          \sim if \sim if \sim if \sim if \sim if \sim if \sim if \sim if \sim if \simeparte  eparte  edepwt
             eperte en eperte en en en eperte en e
          imodirlimax in the second control of the second control of the second control of the second control of the second control of the second control of the second control of the second control of the second control of the secon
          \frac{1}{2} if it is in the contract of \frac{1}{2}k=1+(irl-1-i)/ijmaxijirlik-istor (* 1932), martin komzet a filmoù an diformar a bet an an an an an an gant a bet an an an an an a
          if (irl.gt.1.and.edep.ne.0.D0) then
             depe(i, j, k) = depe(i, j, k) + edepwtend if
|--------------------------------
        Check cross phantom surface
          and if it is a comparable to the state of the contract of the comparable contract of the state of the contract of the contract of the contract of the contract of the contract of the contract of the contract of the contract
            if (abs(irl-irold).eq.ijmax_and.iq(np).eq.0) thenif was a contracted to the contracted with the contracted with the contracted with the contracted with the contracted with the contracted with the contracted with the contracted with the contracted with the contracted with
        \ast(w(np) \ldotse. 0.0. and. k. eq. 1) then
                    if (dabs(w(np)).ge.0.0349) then
                       cmod=dabs(w(np))
```

```
else
              end if
           end if
           esing=e(np)dcon=encoea(esing) PHOTX data
           are the contract of the contract of the contract of the contract of the contract of the contract of the contract of the contract of the contract of the contract of the contract of the contract of the contract of the contra
           if (w(np).It.0.0) latch(np)=1if (w(np).gt.0.0.and.latch(np).eq.0) then
           end if
              die werken werd werken werd werd werken werd also also a state werken werd werd also a state werd werd also a 
         end if
      end if
        ----------------------------
       Output particle information for plot
       \sim immediately implies the set of \simcall plotxyz(iarg, np, iq(np), x(np), y(np), z(np), e(np), ir(np),
              w(np)return
      end
last line of ausgabf
r president and the set of the set of the set of the set of the set of the set of the set of the set of the se
123456789 123456789 123456789 123456789 123456789 123456789 123456789 123
  - -- - - - - - - -
              ----------
                          - -- - - - - - - -
                                     ----------
                                                 ---------
                                                             - -- - - - - - - -
                                                                         ---------
   Required geometry subroutine for use with the EGS Code System
H for voxel geometry
    Geometrical information is passed in common/geoxyz
     xbound(MXXPLNS+1),ybound(MXYPLNS+1),zbound(MXZPLNS+1),imax,jmax,<br>kmax,ijmax,irmax
      xbound etc are the X, Y and Z boundaries defining the voxels
x boundaries the V and Z \mu and Z boundaries defining the voxels \muMXXPLNS etc. are the maximum number of planes in each direction \mathbb{P}as defined in the auxiliary completely filed in the author \simt \sim \frac{1}{2} , we calculate the calculation of \frac{1}{2}ijmax a useful number a useful number a useful number a useful number a useful number a useful number a useful
irmax the total number of regions in the total number of \alpha and the total number of \alpha current problem
      Each voxel is defined by a triple of integers (i, j, j) (but called
             irx, iry and irz in this routine) such that:
\mathbf x \in \mathbb R^2 is a solution of \mathbf x \in \mathbb R^2 , we are interesting in the imaginary of \mathbf x \in \mathbb R^2 . In the imaginary of \mathbf x \in \mathbb R^2 , we are interesting in the imaginary of \mathbf x \in \mathbb R^2 . In the imaginary of \math yboundj  y  yboundj   j  jmax
zbounda za zboundk  zbounda  zbounda  zbounda  zbounda  zbounda  zbounda  zbounda  zbounda  zbounda  zbounda 
   The X axis is up the page, the Y axis to the right and Z into the page
   The region number is defined as:
 ir    i  j-
imax  k-
ijmax
 The routine sets DNEAR Note that in problems where the typical
 step size is of the order of the region dimensions then computing
 DNEAR can decrease efficiency In this case the two lines containing

      subroutine howfar
      implicit none
      include 'include/egs5_h.f' Nain EGS "header" file
      include 'include/egs5 epcont.f' | COMMONs required by EGS5 code
      include 'include/egs5\_stack.f'include 'include/egs5_switches.f'
```

```
include 'user auxcommons/aux h.f'
                                            ! Auxiliary-code "header" file
                                              ! Auxiliary-code COMMONs
 include 'user_auxcommons/geoxyz.f'
 include 'user_auxcommons/instuf.f'
                                                               ! Local variables
real*8* dist, dnearl
integer<br>* irl,irx,iry,irz
 irl = ir(np)if (int 1e. 0) then<br>write(6,*) 'Stopped in howfar with irl \leq 1'
   stop
 end if
 if (\text{irl } . \text{eq. } 1) then<br>idisc = f = \frac{1}{2} = \frac{1}{2} = \frac{1}{2} = \frac{1}{2} = \frac{1}{2} = \frac{1}{2} = \frac{1}{2} = \frac{1}{2} = \frac{1}{2} = \frac{1}{2} = \frac{1}{2} = \frac{1}{2} = \frac{1}{2} = \frac{1}{2} = \frac{1}{2} = \frac{1Particle outside geometry - return to ELECTR/PHOTON
   return
                 end if
 _____________________________
Get irx, iry and irz indices
 irx=mod(irl-1,imax)<br>if (irx.eq.0) irx=imax
 irz=1+(irl-1-irx)/ijmaxiry=1+(irl-1-irx-(irz-1)*ijmax)/imax
 dnearl = 1.D10_________________
 Check Z-direction
 dnearl=min(dnearl,(zbound(irz+1)-z(np)),(z(np)-zbound(irz)))
 if (w(np) .gt. 0.0) then
   dist = (zbound(irz+1)-z(np))/w(np)
   if (dist .1t. ustep) then<br>ustep=dist
      if (irz .ne. kmax) then
        irnew=irl+ijmax
      else
       irnew=1
      end if
   end if
 else if (w(np) .1t. 0.0) then
   dist = -(z(np) - zbound(ixz))/w(np)if (dist .1t. ustep) then
     {\rm ustep} = {\rm dist}if (irz .ne. 1) then<br>irnew=irl-ijmax
      else
       irnew = 1end if
   end if
 end if
   ----------------
 Check X-direction
 \verb+dnearl=min(dnearl,(xbound(irx+1)-x(np)),(x(np)-xbound(irx)))if (u(np) .gt. 0.0) then
     dist = (xbound(irx+1)-x(np))/u(np)if (dist .1t. ustep) then
           ustep=dist
           ina .ne. im<br>irnew=irl+1<br>else
           if (irx .ne. imax) then
               irnew=1
           end if
 end if<br>else if (u(np) .1t. 0.0) then
      dist = -(x(np) - xbound(ixx))/u(np)if dist. it. ustep) then<br>ustep = dist
```
 $\overline{1}$ 

**I**  $\mathbf{I}$ 

```
if (irx .ne. 1) then
                irnew=irl-1irnew = 1end if
      end if
      Check Y-direction
       die die arloteke boundiry waard op die boundiry waard die boundiry waaronder waard die boundiry waard die boun
       if van die stelling van die deur die stelling van die stelling van die stelling van die stelling van die stell
            distribution and the contract of the contract of the contract of the contract of the contract of the contract o
           if (dist .1t. ustep) then
                ustep=dist
                if it is a series that the series of the series of the series of the series of the series of the series of the
                else
                irnew=1<br>end if
       else if the interval of the interval of the second contract of the second contract of the second contract of t
           dist = -(y(np) - ybound(iry))/v(np)if (dist .1t. ustep) then
                ustep = distif it is a three than the set of the set of the set of the set of the set of the set of the set of the set of
                else
                     \text{irnew} = 1end \overline{if}<br>end if
      dnear(np) = dnearl\overline{1}_____________________
       return are turn to ELECTRIC in the ELECTRIC state of the ELECTRIC state of the ELECTRIC state of the ELECTRIC s
      end
!--------------------------last line of howfar.f------------------------
encoeaf
r president and the set of the set of the set of the set of the set of the set of the set of the set of the se
,但是,他们的人们就是一个人,他们的人们就是一个人,他们的人们就是一个人,他们的人们就是一个人,他们的人们就是一个人,他们的人们的人们,他们的人们也不是一个人,
 real function encoeaenergy
 Function to evaluate the energy absorption coefficient of air
         Tables and Graphs oh photon mass attenuation coefficients and
 energyabsorption coefficients for photon energies  keV to

 MeV for elements Z to 
 and some dosimetric materials
S M Seltzer and J Hubbell  Japanese Society of the Julian Seltzer and Julian Seltzer and Julian Seltzer and Ju
        Radiological Technology
                                         --------------------------------------
       real function encoeaenergy
       real hnu


      -

      . . . . . . . . . . . . .
      -


       real entry of the contract of the contract of the contract of the contract of the contract of the contract of t
      -

      -

      experience and the contract of the contract of the contract of the contract of the contract of the contract of
      -

      -


       real-benefiesten die energyenmeslopen en die energyenmeslopen van die energyenmeslopen van die energy van die 
      integer i
      if (energy.gt.hnu(38)) then
         encoea = nmu(38)ence en encoente (e e )
       if energy if energy is not been assumed that the set of the set of the set of the set of the set of the set of
         encoea = enmu(1)
```

```
do i=1.38
       \cdots \cdots \cdotsifenergygehnuiandenergylthnui then
            enn1 = alog(ennu(i+1))enm0 = alog(ennu(i))hnu1 = alog(hnu(i+1))hnu0 = alog(hnu(i))ene0 = dlog(energy)slope = (emm1 - emm0) / (hnu1 - hnu0)encoeae en penns lope van de mans de pennsystement of the second control of the second control of the second c
           return
         end if
         ifense gyer en the theory of the second theory of the second theory of the second theory of the second theory 
            encoea = enmu(i+1)return
         end if
       end do
If some interpretation can not be made indicate so by writing indicate so by writing \mathbf{M}a comment and stopping here \simwrite(6.100) energy
100
\mathcal{F} . The stopped in the stopped in the stopped in the stopped in the stopped in the stopped in the stopped in the stopped in the stopped in the stopped in the stopped in the stopped in the stopped in the stopped in 
       return<br>end
.<br>! Version: 030831-1300
reference SLAC in the second second second second second second second second second second second second second
,但是,他们的人们就是一个人,他们的人们就是一个人,他们的人们就是一个人,他们的人们就是一个人,他们的人们就是一个人,他们的人们的人们,他们的人们也不是一个人,
       real function encoew(energy)
       Function to evaluate the energy absorption coefficient of water.
 Tables and Graphs oh photon mass attenuation coefficients and
 energyabsorption coefficients for photon energies  keV to
\mathcal{L} for elements \mathcal{L} to \mathcal{L}S M Seltzer and Japanese Society of Hubbell and Japanese Society of Society of The
         Radiological Technology
      real function encoew (energy)
       real hnu
	

      -

      \star. . . . . . . . . . . . . .
      -


       real enmutricy recent contracts are an entirely recently and a
      -

      -

      ¥.
      -

      á.
      -

           the contract of the contract of the contract of the contract of the contract of the contract of the contract of
       energy energy energy energy energy energy experiments are a series of the series of the series of the series o
       integer i
       if (energy.gt.hnu(36)) then
         encoew=enmu(36)return<br>end if
       if energy if energy is not been assumed that the set of the set of the set of the set of the set of the set of
         encoew=enmu(1)return
       do international contracts of the contracts of the contracts of the contracts of the contracts of the contracts of the contracts of the contracts of the contracts of the contracts of the contracts of the contracts of the c
         ifenergygehnuiandenergylthnui then
            enn1 = alog(ennu(i+1))enm0=alog(enmu(i))hnu1 = alog(hnu(i+1))hnu0 = alog(hnu(i))ene0 = dlog(energy)
```

```
slope=(enm1-enm0)/(hnu1-hnu0)encoew=exp(enm0+slope*(ene0-hnu0))
            return<br>end if
            if (energy.eq.hnu(i+1)) then<br>encoew=enmu(i+1)
               returnend if
         % \left\vert \phi _{0}\right\rangleend% \left\vert \phi _{0}\right\rangledo
9 If sort/interpolation cannot be made, indicate so by writing<br>
9 a comment and stopping here.<br>
write(6,100) energy<br>
100 FORMAT(///,'*****STOPPED IN ENCOEW*****',/,'E=',G15.5,///)
         return
```